## **Strictly Confidential: (For Internal and Restricted use only) Senior School Certificate Examination March 2019 Marking Scheme – Computer Science (SUBJECT CODE 083) (SERIES: BVM PAPER CODE – 91)**

## **General Instructions:**

- 1. You are aware that evaluation is the most important process in the actual and correct assessment of the candidates. A small mistake in evaluation may lead to serious problems which may affect the future of the candidates, education system and the teaching profession. To avoid mistakes, it is requested that before starting evaluation, you must read and understand the spot evaluation guidelines carefully. **Evaluation is a 10 -12 days mission for all of us. Hence, it is necessary that you put in your best efforts in this process.**
- 2. Evaluation is to be done as per instructions provided in the Marking Scheme. It should not be done according to one's own interpretation or any other consideration. Marking Scheme should be strictly adhered to and religiously followed. **However, while evaluating, answers which are based on the latest information or knowledge and/or are innovative, they may be assessed for their correctness otherwise and marks be awarded to them.**
- 3. The Head-Examiner must go through the first five answer books evaluated by each evaluator on the first day, to ensure that evaluation has been carried out as per the instructions given in the Marking Scheme. The remaining answer books meant for evaluation shall be given only after ensuring that there is no significant variation in the marking of individual evaluators.
- 4. If a question has parts, please award marks on the right-hand side for each part. Marks awarded for different parts of the question should then be totaled up and written in the left-hand margin and encircled.
- 5. If a question does not have any parts, marks must be awarded in the left hand margin and encircled.
- 6. If a student has attempted an extra question, answer of the question deserving more marks should be retained and the other answer scored out.
- 7. No marks to be deducted for the cumulative effect of an error. It should be penalized only once.
- 8. A full scale of marks **0 -70** has to be used. Please do not hesitate to award full marks if the answer deserves it.
- 9. Every examiner has to necessarily do evaluation work for full working hours i.e. 8 hours every day and evaluate 25 answer books per day.
- 10. Ensure that you do not make the following common types of errors committed by the Examiner in the past:
	- a. Leaving the answer or part thereof unassessed in an answer book.
	- b. Giving more marks for an answer than assigned to it.
	- c. Wrong transfer of marks from the inside pages of the answer book to the title page.
	- d. Wrong question wise totaling on the title page.
	- e. Wrong totaling of marks of the two columns on the title page.
	- f. Wrong grand total.
	- g. Marks in words and figures not tallying.
	- h. Wrong transfer of marks from the answer book to online award list.
	- i. Answers marked as correct, but marks not awarded. (Ensure that the right tick mark is correctly and clearly indicated. It should merely be a line. Same is with the X for incorrect answer.)
	- j. Half or a part of answer marked correct and the rest as wrong, but no marks awarded.

## **[Sub Code: 083 Series: BVM Paper Code: 91]** [**Page #1/45]**

- 11. While evaluating the answer books if the answer is found to be totally incorrect, it should be marked as (X) and awarded zero (0) Marks.
- 12. Any unassessed portion, non-carrying over of marks to the title page, or totaling error detected by the candidate shall damage the prestige of all the personnel engaged in the evaluation work as also of the Board. Hence, in order to uphold the prestige of all concerned, it is again reiterated that the instructions be followed meticulously and judiciously.
- 13. The Examiners should acquaint themselves with the guidelines given in the Guidelines for spot Evaluation before starting the actual evaluation.
- 14. Every Examiner shall also ensure that all the answers are evaluated, marks carried over to the title page, correctly totaled and written in figures and words.
- 15. The Board permits candidates to obtain a photocopy of the Answer Book on request in an RTI application and also separately as a part of the re-evaluation process on payment of the processing charges.

## **Specific Instructions:**

- The answers given in the marking scheme are SUGGESTIVE. Examiners are requested to award marks for all alternative correct Solutions/Answers conveying a similar meaning
- All programming questions have to be answered with respect to C++ Language / Python only
- In C++ / Python, ignore case sensitivity for identifiers (Variable / Functions / Structures / Class Names)
- In Python indentation is mandatory, however, the number of spaces used for indenting may vary
- In SQL related questions both ways of text/character entries should be acceptable for Example: "AMAR" and 'amar' both are acceptable.
- In SQL related questions all date entries should be acceptable for Example: 'YYYY-MM-DD', 'YY-MM-DD', 'DD-Mon-YY', "DD/MM/YY", 'DD/MM/YY', "MM/DD/YY", 'MM/DD/YY' and {MM/DD/YY} are correct.
- In SQL related questions semicolon should be ignored for terminating the SQL statements
- In SQL related questions, ignore case sensitivity.

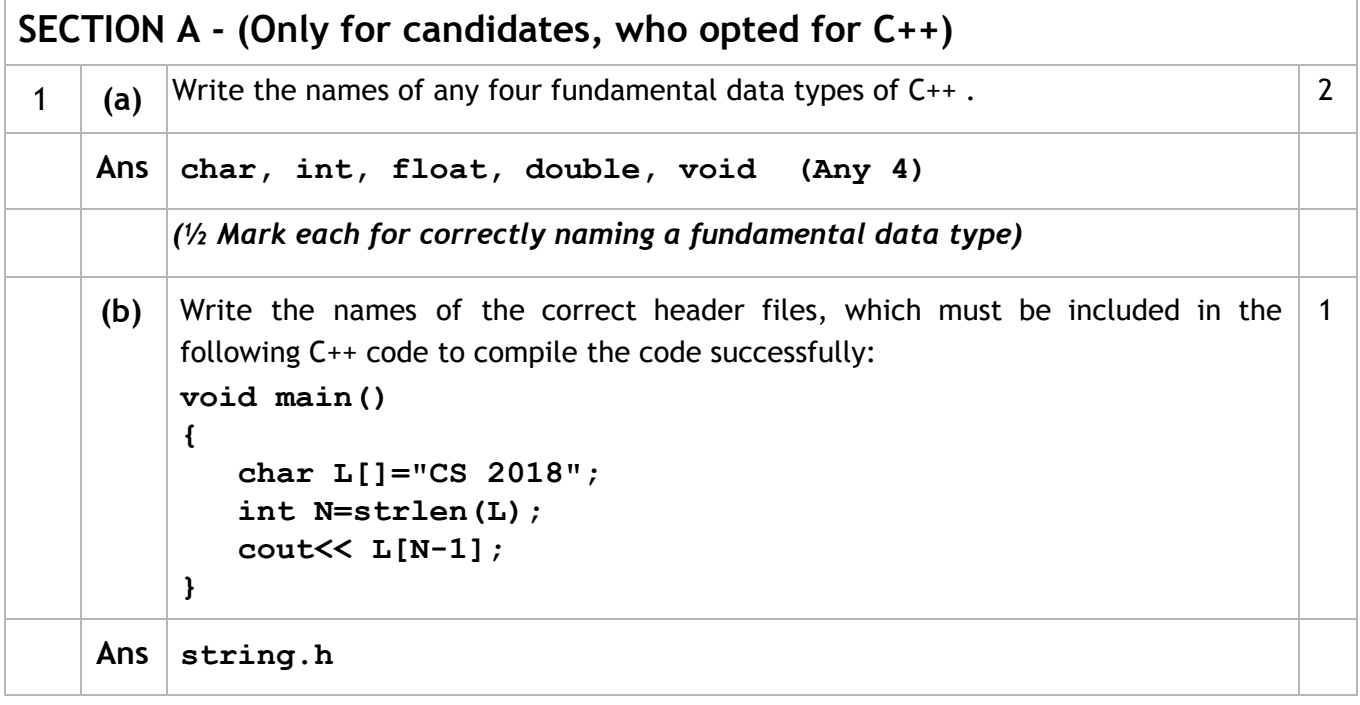

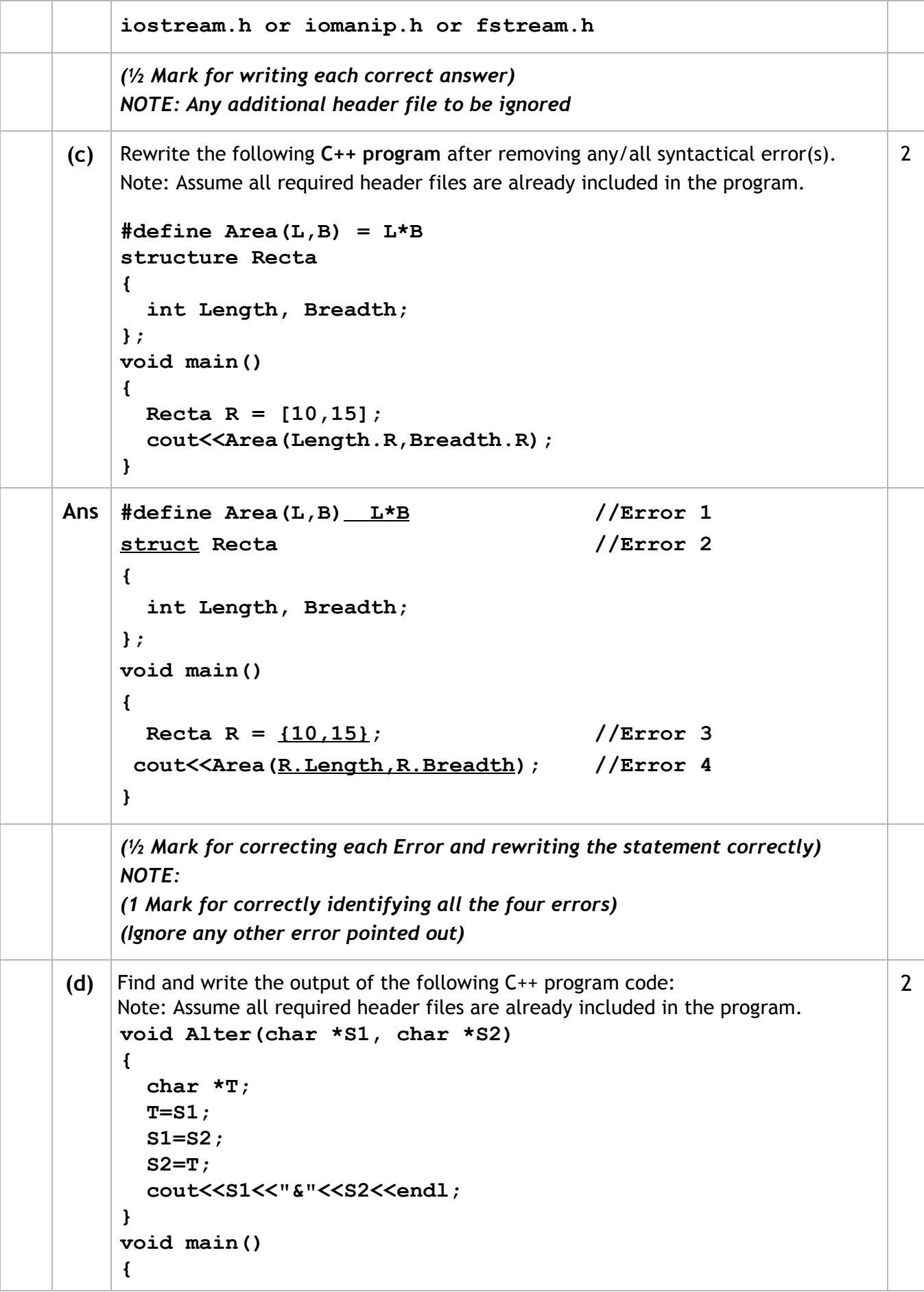

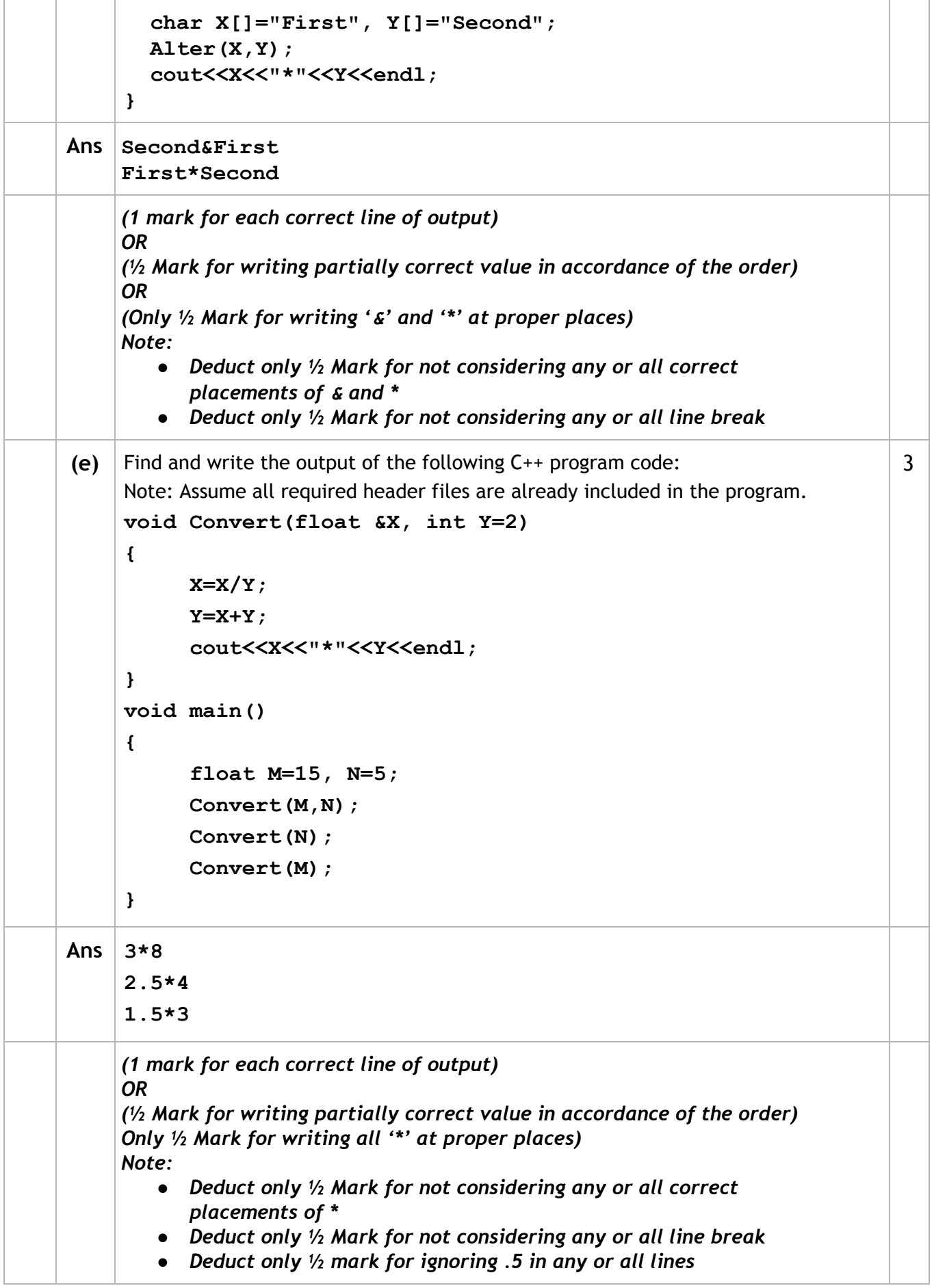

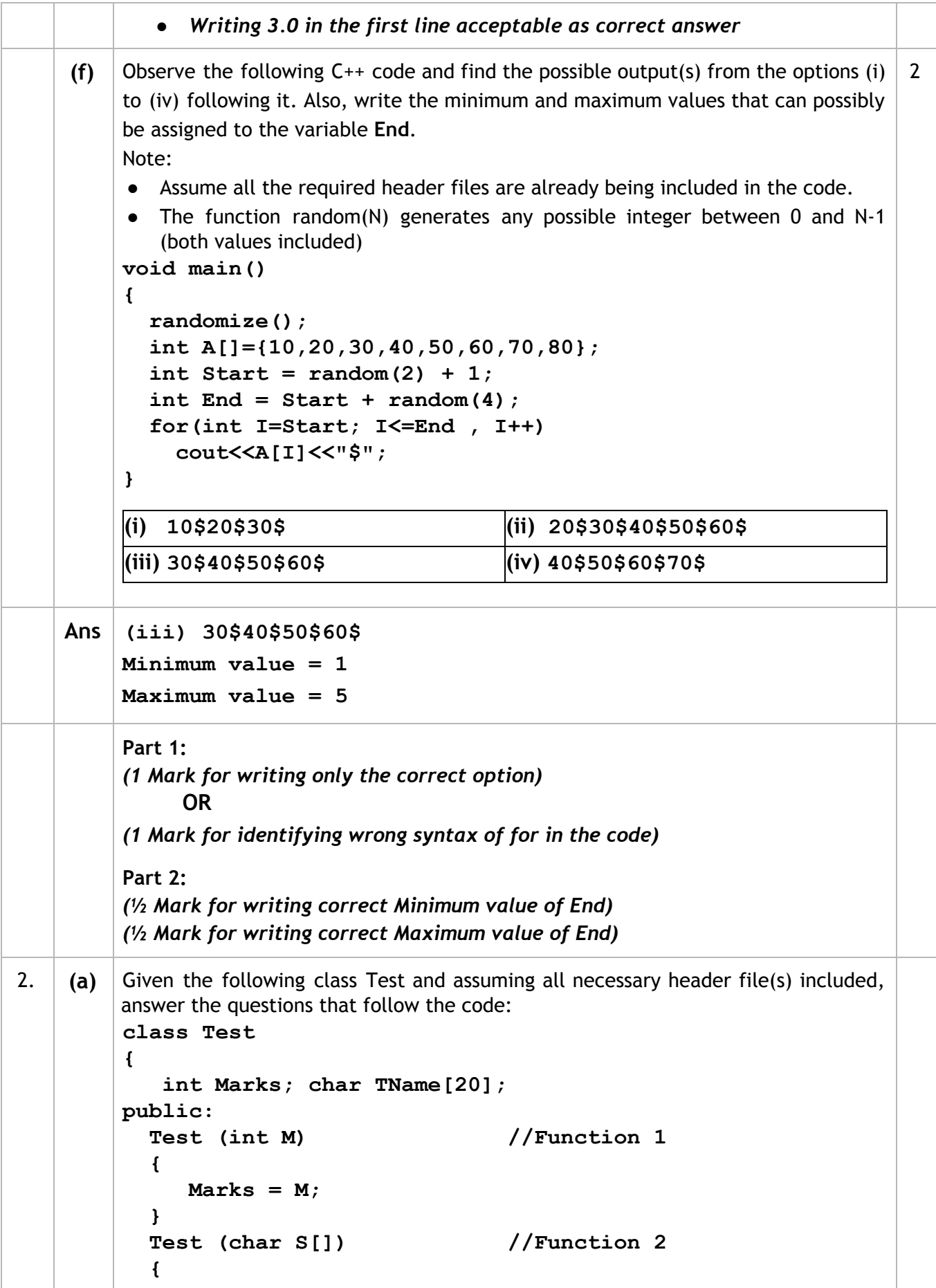

 **strcpy(TName,S); } Test (char S[], int M) //Function 3 { Marks = M; strcpy(TName,S); } Test (Test &T) //Function 4 { Marks = T.Marks + 10;** strcpy(TName, T.TName);  **} }; void main() { Test T1(10); //Statement I** Test T2(70);  $//Statement II$  **Test T3(30, "PRACTICAL"); //Statement III \_\_\_\_\_\_\_\_\_\_\_\_\_\_\_\_\_\_\_\_\_\_ ; //Statement IV } (i)** Which of the statement(s) out of (I), (II), (III), (IV) is/are incorrect for object(s) of the class Test? 1 **Ans Statement III is incorrect** OR **Statement III and IV are incorrect** *(1 mark for writing correct option) (½ mark for only writing Statement IV is incorrect)* **(ii)** What is Function 4 known as ? Write the **Statement IV,** that would execute **Function 4.** 1 **Ans ● Copy Constructor ● Test T4=T1; OR Test T4(T1); OR Test T4=T2; OR Test T4(T2); OR Test T4=T3; OR Test T4(T3);** *(½ mark for each correct answer) Note: Any object name can be used in place of T4* **(b)** Observe the following C++ code and answer the questions (i) and (ii). Note: Assume all necessary files are included. **class Point { int X,Y; public:**

 **Point(int I=10, int J=20) //Function 1 {**  $X = J$ ;  **Y = I; }** void Show()  $//Function 2$  **{ cout<<"Points are "<<X<<" & "<<Y<<endl; } ~Point() //Function 3 { cout<<"Points Erased "<<endl; } }; void main() { Point P(5); P.Show(); } (i)** For the class Point, what is **Function** 3 known as ? When is it executed ? 1 **Ans ● Destructor ● When the object goes out of scope OR mention of correct }** *(½ Mark for each correct answer)* **(ii)** What is the output of the above code, on execution ? 1 **Ans Points are 20 & 5 Points Erased** *(½ Mark for each correct line of output) Note: No marks to be deducted for ignoring & OR* **(b)** Explain Polymorphism in context of Object Oriented Programming. Also give a supporting example in C++. 2 Ans When two or more functions have the same name with different signature, they are said to be overloaded. OR The ability of a message to be expressed in different forms. **Example: void area(float r) { cout<< 3.14\*r\*r; }**

```
void area(int l,int b)
    {
       cout<< l * b;
    }
    void main()
    { area(3.5);
       area(10,20);
    }
            OR
    void area(float a);
    void area(int a, int b);
    (1 mark for explaining Polymorphism correctly)
    (1 mark for writing correct supporting example)
    OR
    (2 Marks for illustrating the concept of Polymorphism with the help of
    appropriate example)
(c) Write the definition of a class GRAPH in C++ with following description:
    Private Members
       ● XUnit // integer
       ● YUnit // integer
       ● Type // char array of size 20
       ● AssignType() /* Member function to assign value of
                            Type based upon XUnit and YUnit as
                            follows: */
    Condition Type
     XUnit = 0 Or YUnit = 0 None
     XUnit is more than YUnit Bar
     XUnit is less than or equal
     to YUnit
                                   Line
    Public Members
       ● InXY() /* Function to allow user to enter values
                       of XUnit and YUnit and then invoke
                       AssignType() to assign value of Type */
       ● OutXY() //Function to display XUnit, YUnit and Type
                                                                   4
Ans class GRAPH
    {
       int XUnit, YUnit;
       char Type[20];
       void AssignType();
    public :
       void InXY();
       void OutXY();
    };
```

```
void GRAPH::AssignType()
     {
        if (XUnit==0||YUnit==0)
          strcpy(Type,"None");
        else if (XUnit>YUnit)
          strcpy (Type,"Bar");
        else if (XUnit<= YUnit) // OR only else
          strcpy(Type,"Line");
     }
     void GRAPH::InXY()
     {
        cin>>XUnit>>YUnit;
        AssignType();
     }
     void GRAPH::OutXY()
     {
        cout<<XUnit<<YUnit<<Type<<endl;
     }
    (½ Mark for declaring class header correctly)
     (½ Mark for declaring data members correctly)
     (1 Mark for defining AssignType() correctly)
    (½ Mark for taking inputs of XUnit and YUnit in InXY() )
    (½ Mark for invoking AssignType() inside InXY())
    (½ Mark for defining OutXY() correctly)
    (½ Mark for correctly closing class declaration with a semicolon ; )
    NOTE:
        ● Marks to be awarded for defining the member functions inside or
           outside the class
(d) Answer the questions (i) to (iv) based on the following:
     class Ground
     {
        int Rooms;
    protected:
        void Put();
    public:
        void Get();
     };
     class Middle : private Ground
     {
        int Labs;
    public:
        void Take();
        void Give();
     };
     class Top : public Middle
     {
        int Roof;
                                                                            4
```
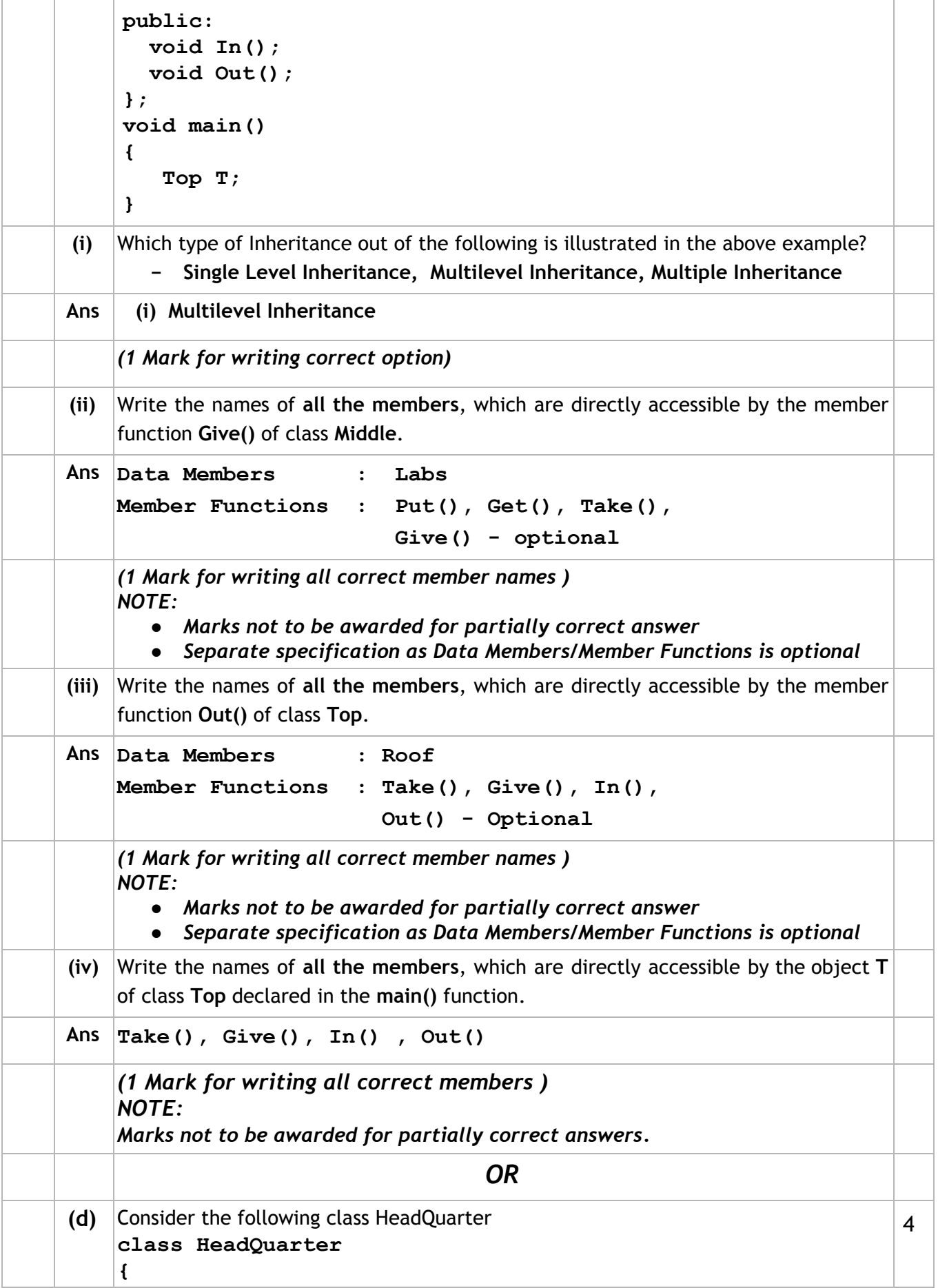

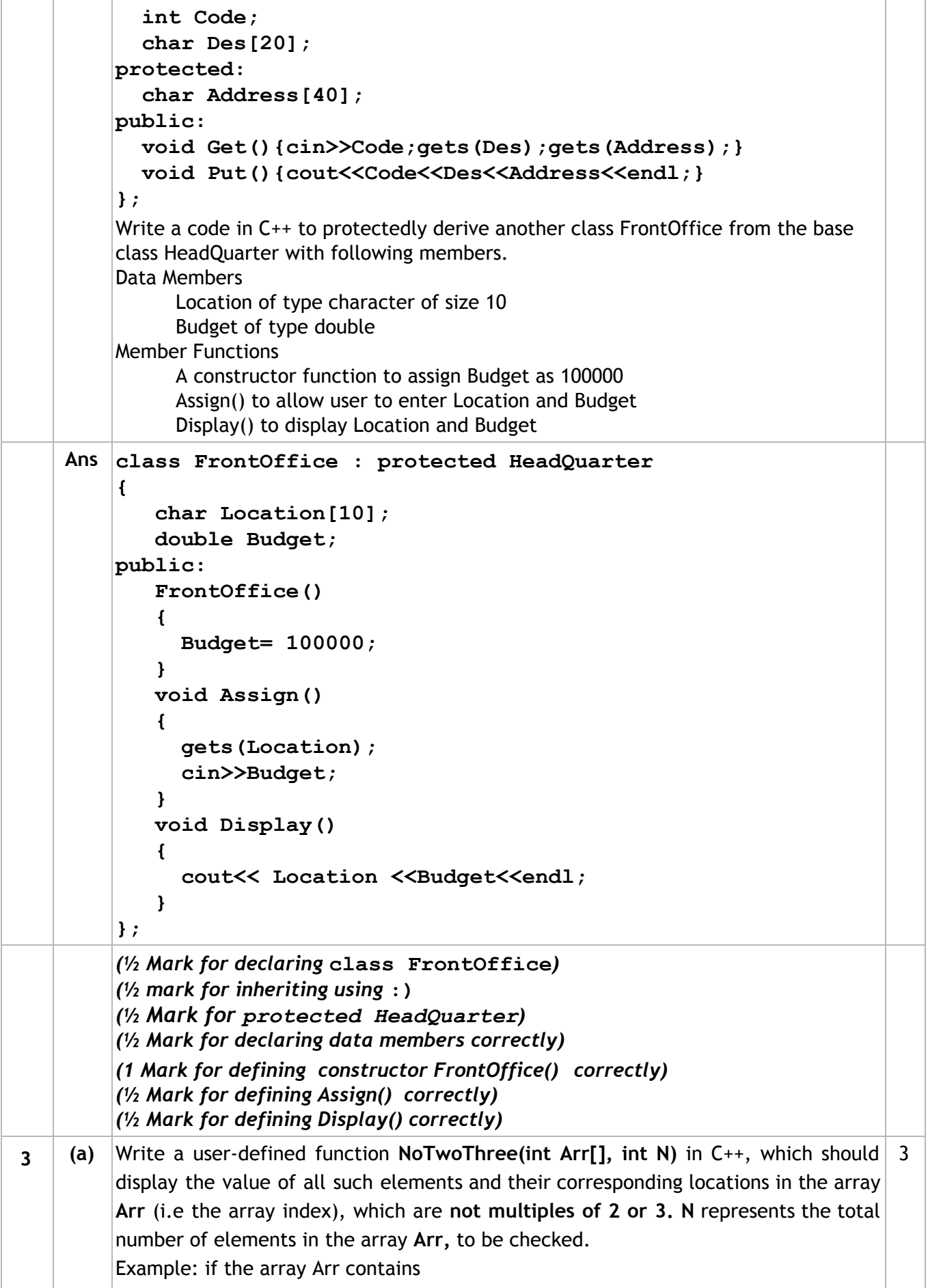

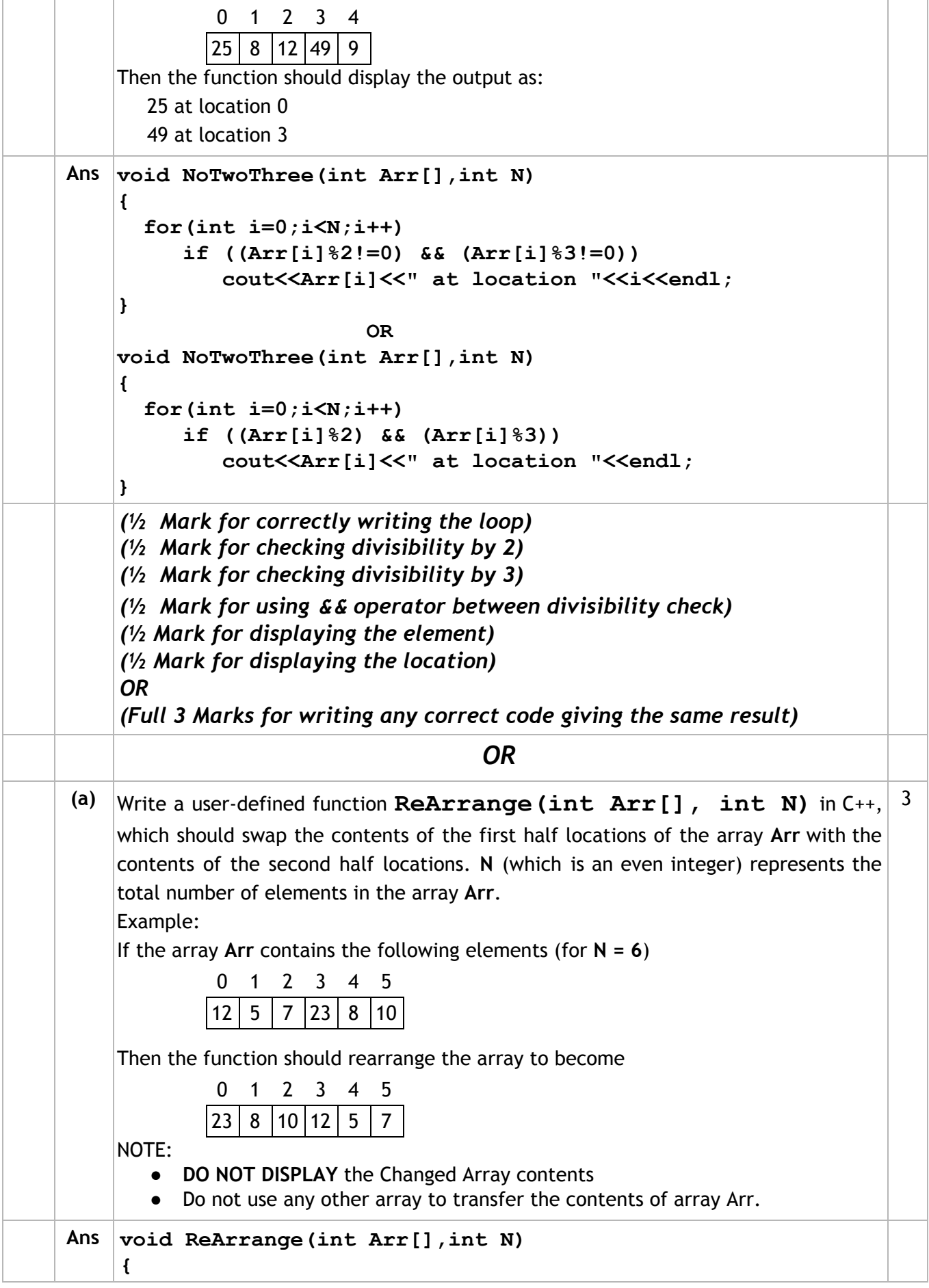

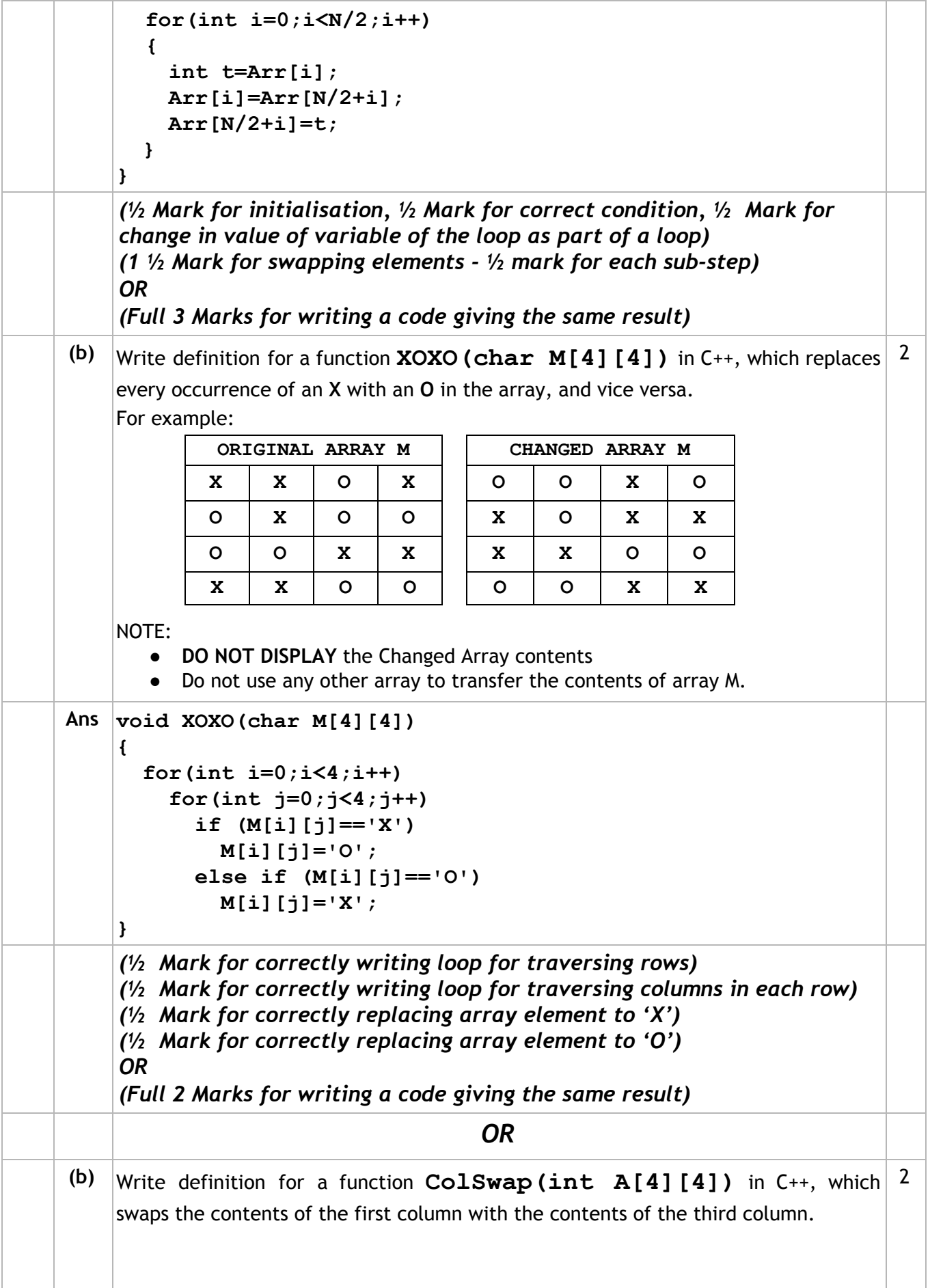

For example: **ORIGINAL ARRAY A CHANGED ARRAY A 10 15 20 25 20 15 10 25 30 35 40 45 40 35 30 45 50 55 60 65 60 55 50 65 70 75 80 85 80 75 70 85** NOTE: ● **DO NOT DISPLAY** the Changed Array contents ● Do not use any other array to transfer the contents of array A. **Ans void ColSwap(int A[4][4]) { for(int i=0;i<4;i++) { int Temp= A[i][0]; A[i][0]=A[i][2]; A[i][2]=Temp; } }** *(½ Mark for correctly writing loop) (1 ½ Mark for swapping elements - ½ mark for each sub-step) OR (Full 2 Marks for writing a code giving the same result)* **(c)** Let us assume P[20][10] is a two dimensional array, which is stored in the memory along the row with each of its elements occupying 2 bytes, find the address of the element P[10][5], if the address of the element P[5][2] is 25000. 3 **Ans LOC(P[10][5]) = LOC(P[5][2]) +2(10\*(10-5)+(5-2)) = 25000 + 2(50 + 3) = 25000 + 2(53) = 25000 + 106 = 25106 OR** LOC( $P[I][J]$ ) = Base( $P$ ) +W\* ( $NC$ \* ( $I$ -LBR) + ( $J$ -LBC)) **Assuming LBR=0, LBC=0** LOC(P[5][2]) = Base(P)+2\*(10\*5+2) **25000 = Base(P)+2\*(50+2)**  $Base(P) = 25000 - 2*(52)$ **Base(P) = 25000 - 104 Base(P) = 24896 LOC(P[10][5])= 24896 + 2\*(10\*10+5) = 24896 + 2\*(105) = 24896 + 210 = 25106** *(1 Mark for writing correct formula (for Row major) OR substituting formula with correct values)*

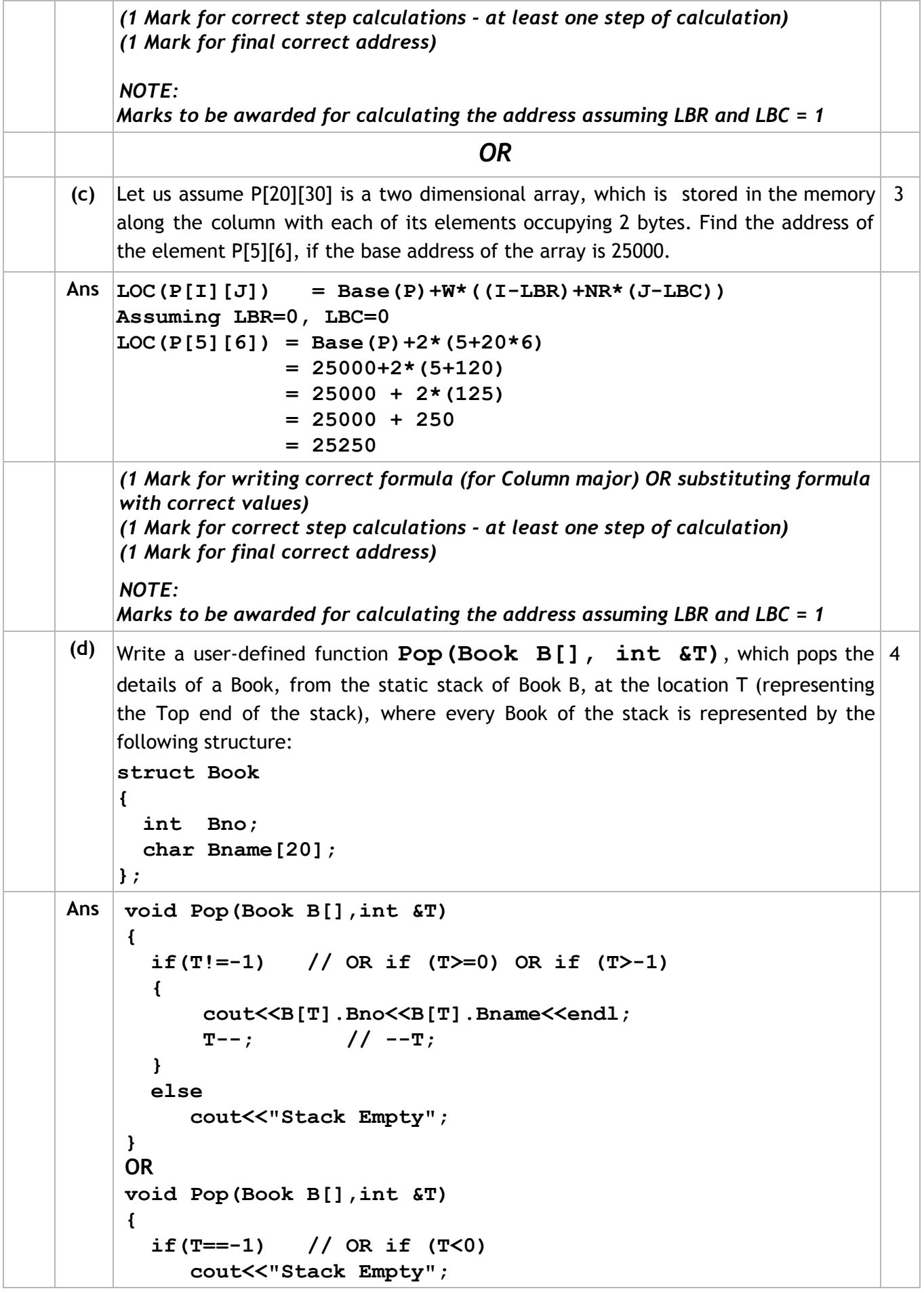

```
 else
        {
             cout<<B[T].Bno<<B[T].Bname<<endl;
             T--; // --T;
        }
     }
     OR
     void Pop(Book B[],int &T)
     {
        if(T==0)
           cout<<"Stack Empty";
        else
        {
          T--; // --T;
          cout<<B[T].Bno<<B[T].Bname<<endl;
        }
     }
    (1 ½ Mark for checking EMPTY/NOT EMPTY condition)
    (1 Mark for displaying/returning the content of Top element)
    (1 ½ Mark for decrementing in the value of T or Top)
    OR
    (Full 4 Marks for writing a code giving the same result)
                                     OR
(d) For the following structure of Books in C++
    struct Book
    {
       int Bno;
       char Bname[20];
       Book *Link;
    };
    Given that the following declaration of class BookStack in C++ represents a dynamic
    stack of Books:
    class BookStack
    {
        Book *Top; //Pointer with address of Topmost Book of
                        Stack
    public:
        BookStack()
         {
           Top = NULL;
         }
       void Push(); //Function to push a Book into the dynamic
                        stack
       void Pop(); //Function to pop a Book from the dynamic
                        stack
       ~BookStack();
    };
                                                                           4
```
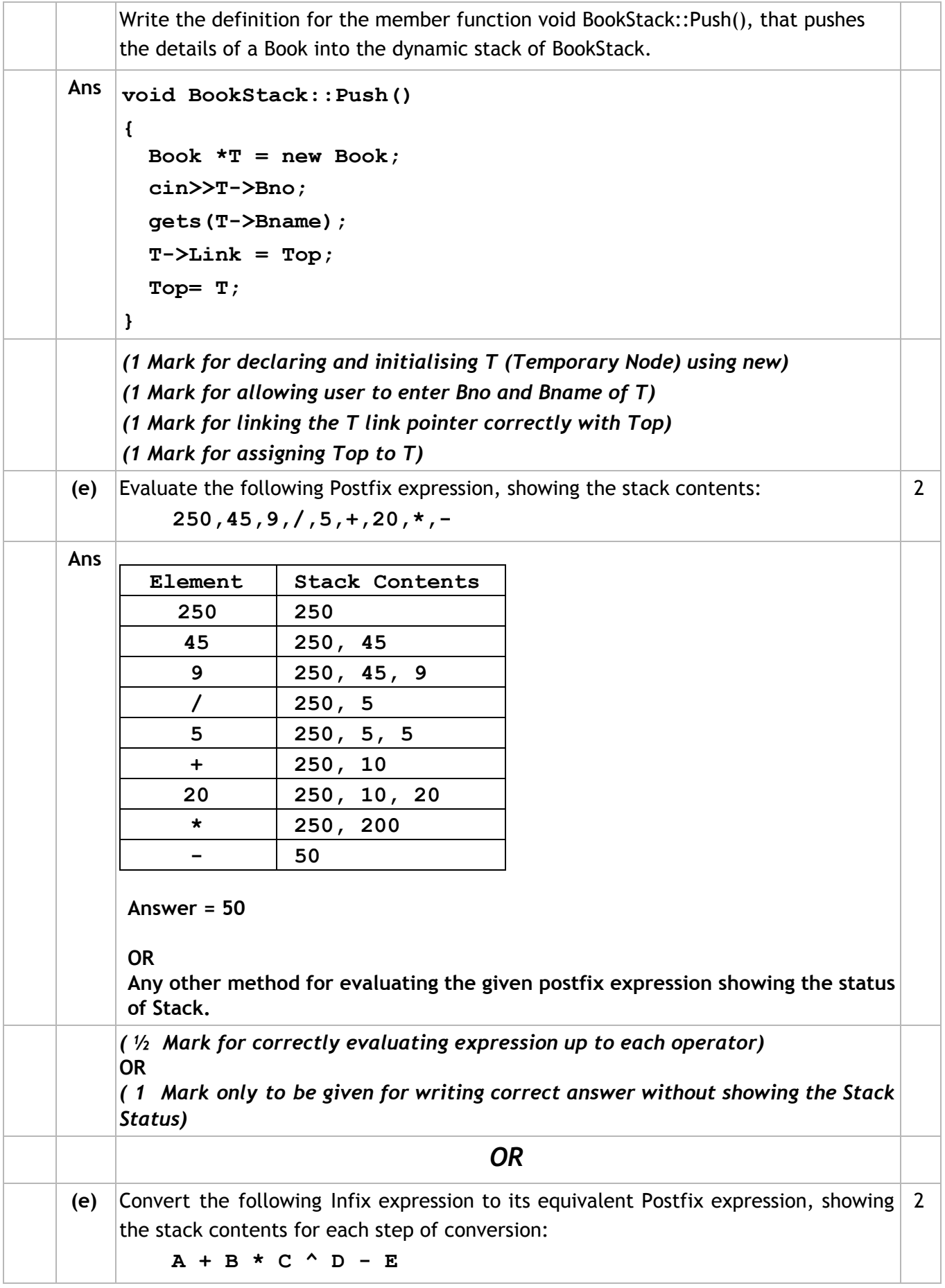

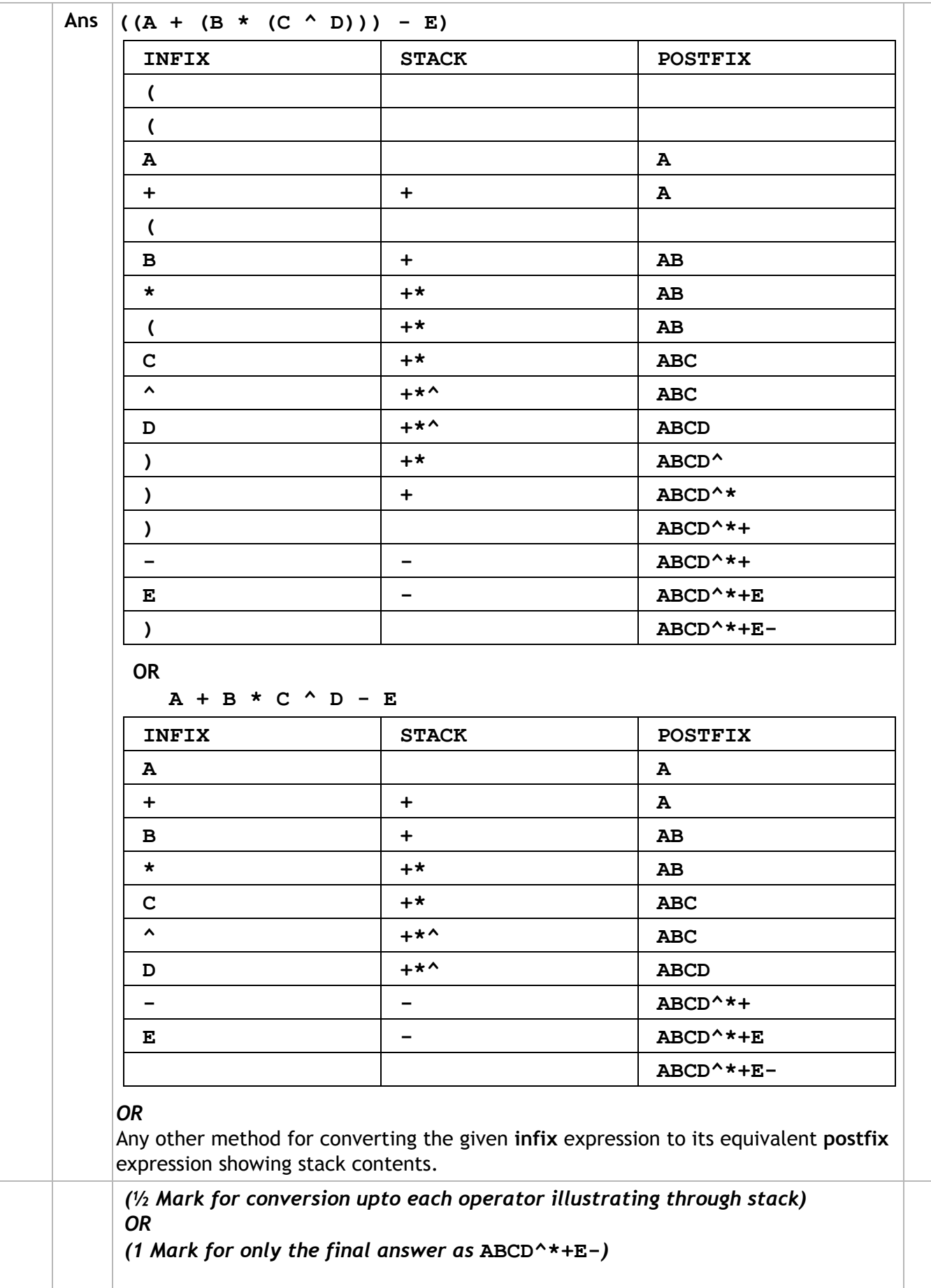

```
4.
    (a) A text file named MESSAGE.TXT contains some text. Another text file named
        SMS.TXT needs to be created such that it would store only the first 150
        characters from the file MESSAGE.TXT.
        Write a user-defined function LongToShort() in C++ that would perform the
        above task of creating SMS.TXT from the already existing file MESSAGE.TXT.
                                                                               3
    Ans void LongToShort()
         {
            ifstream f1("MESSAGE.TXT");
            ofstream f2("SMS.TXT");
            int i=0;
            char ch;
            while(!f1.eof())
            {
               f1.get(ch);
               i++;
               if(i<=150)
                   f2<<ch;
             }
             f1.close();
             f2.close();
        }
        OR
        void LongToShort()
         {
            ifstream f1("MESSAGE.TXT");
            ofstream f2("SMS.TXT");
            char ch;
            for(int i=1;i<=150;i++)
            {
               f1.get(ch);
               f2.put(ch);
            }
            f1.close();
            f2.close();
        }
        OR
        void LongToShort()
         {
            ifstream f1("MESSAGE.TXT");
            ofstream f2("SMS.TXT");
            char s[200]; //Any array size >=150 acceptable
            f1.getline(s,151); // f1.getline(s,150);
            f2<<s<<endl;
            f1.close(); f2.close();
        }
```
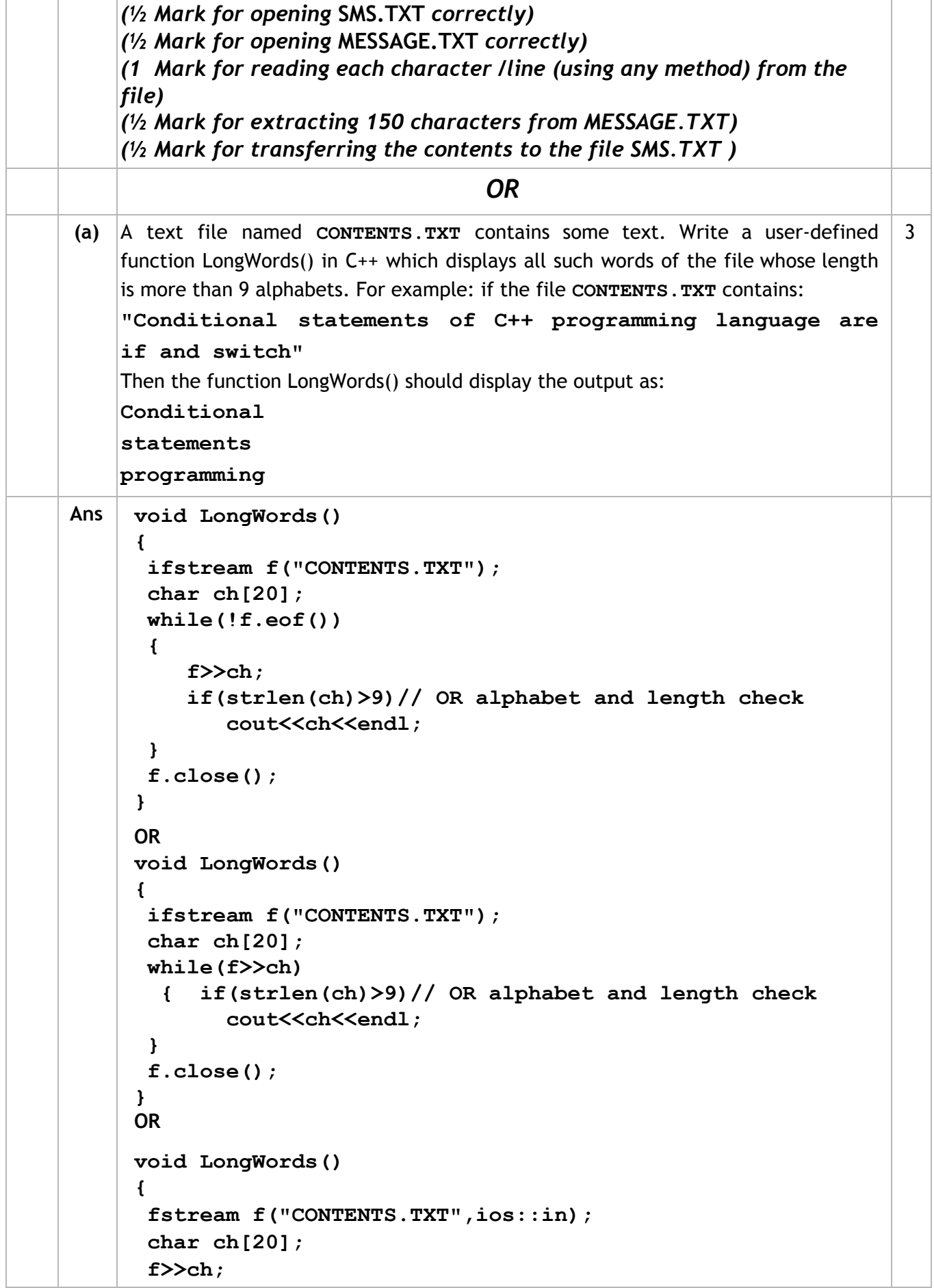

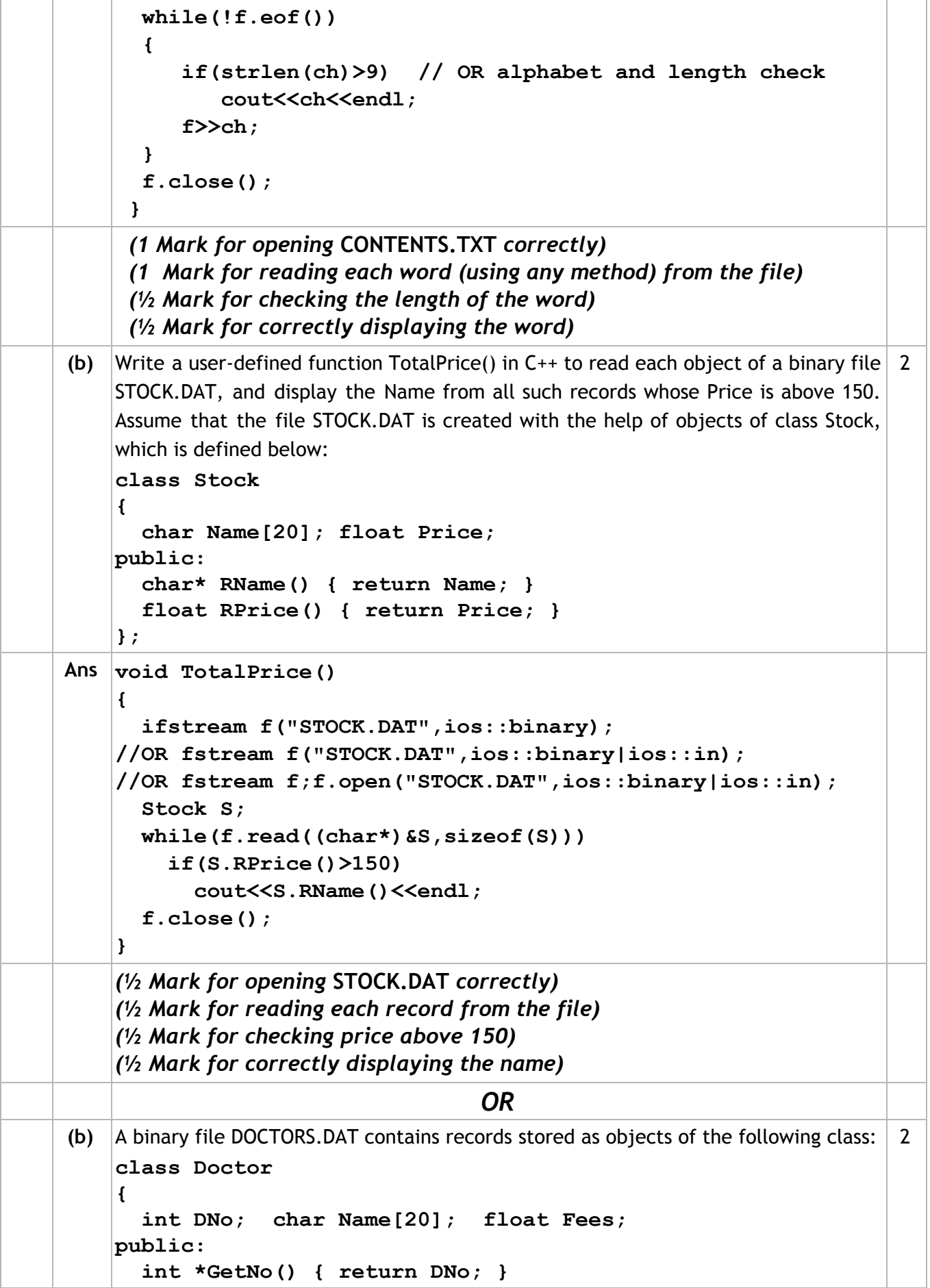

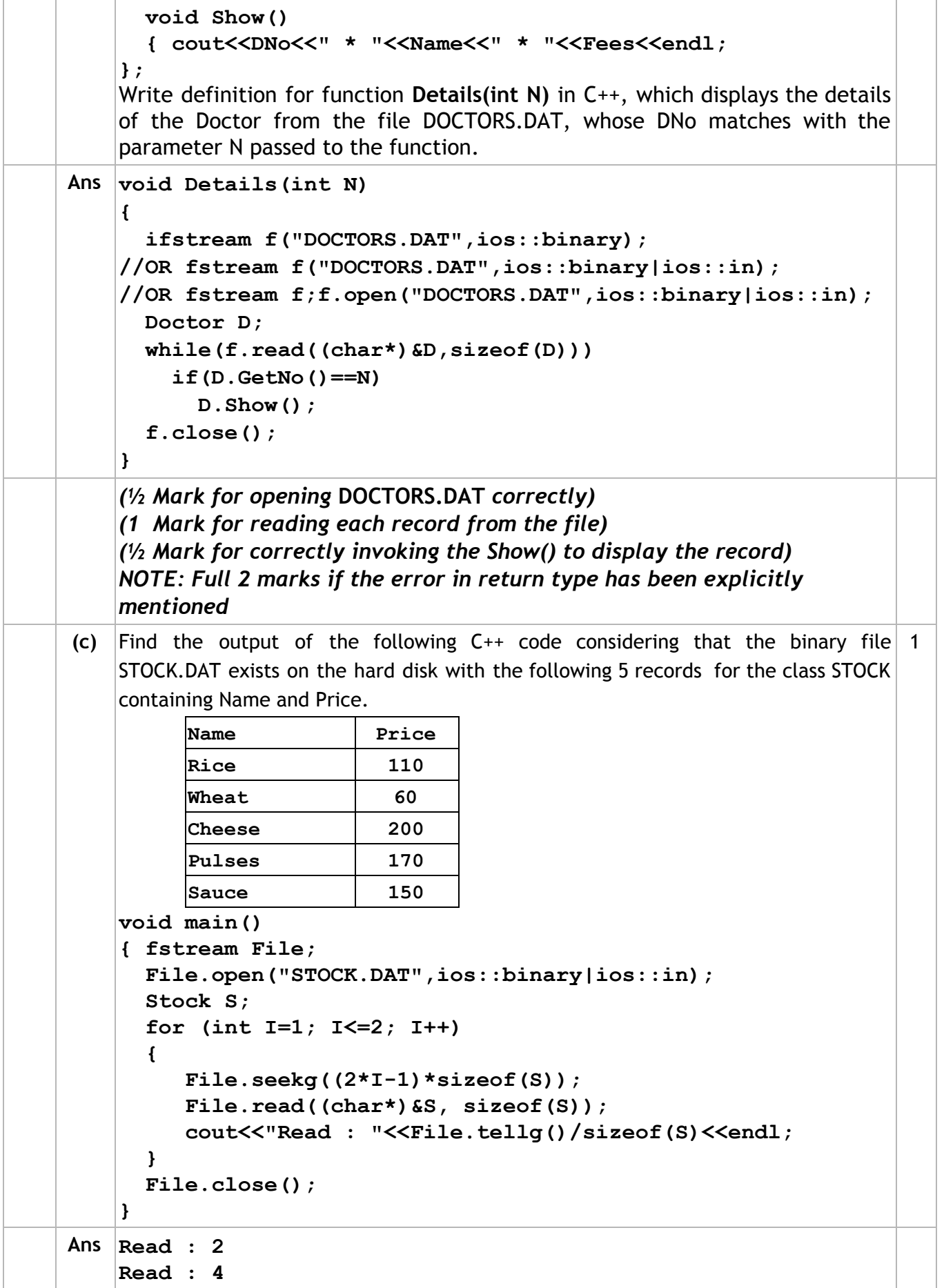

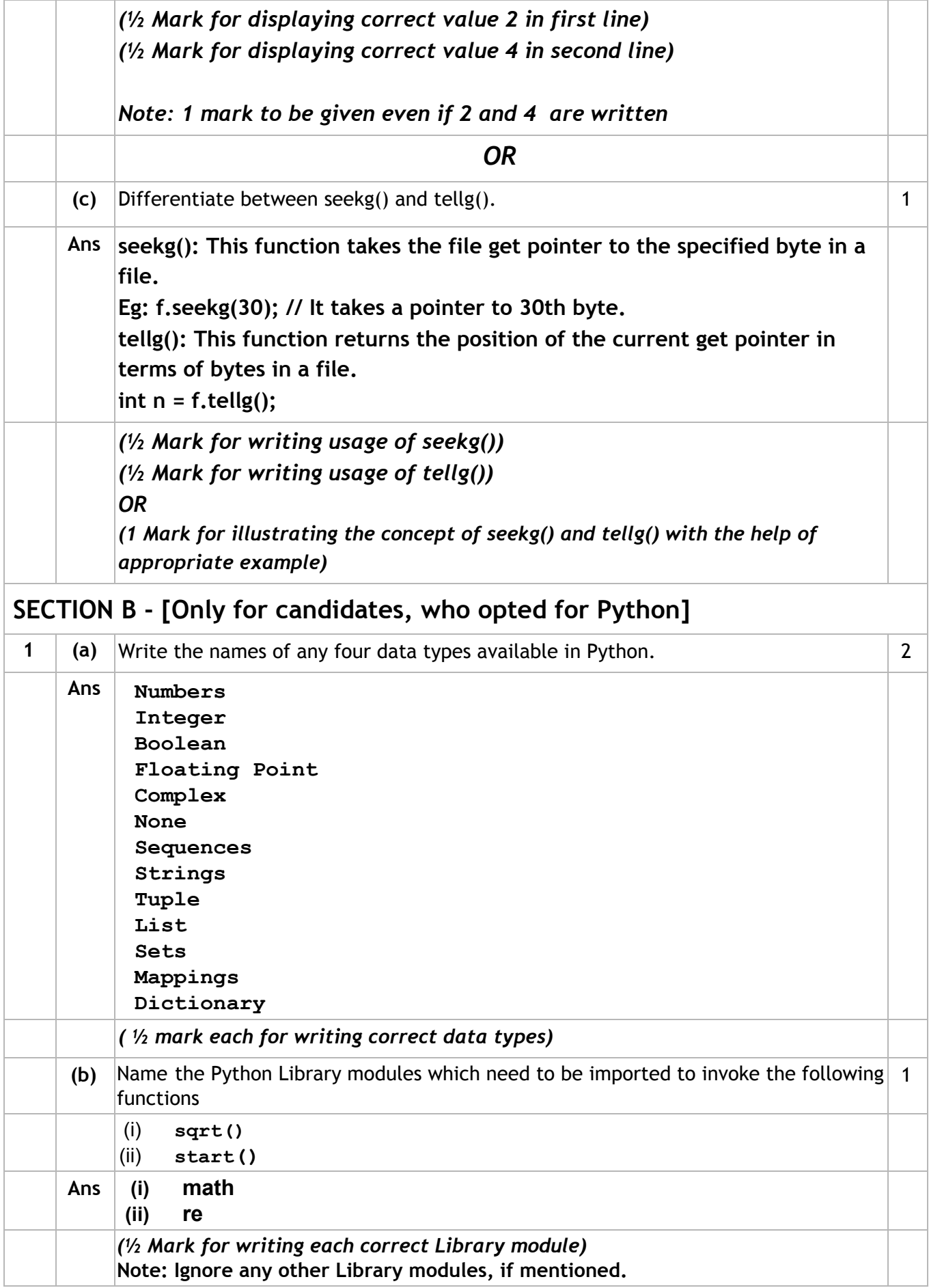

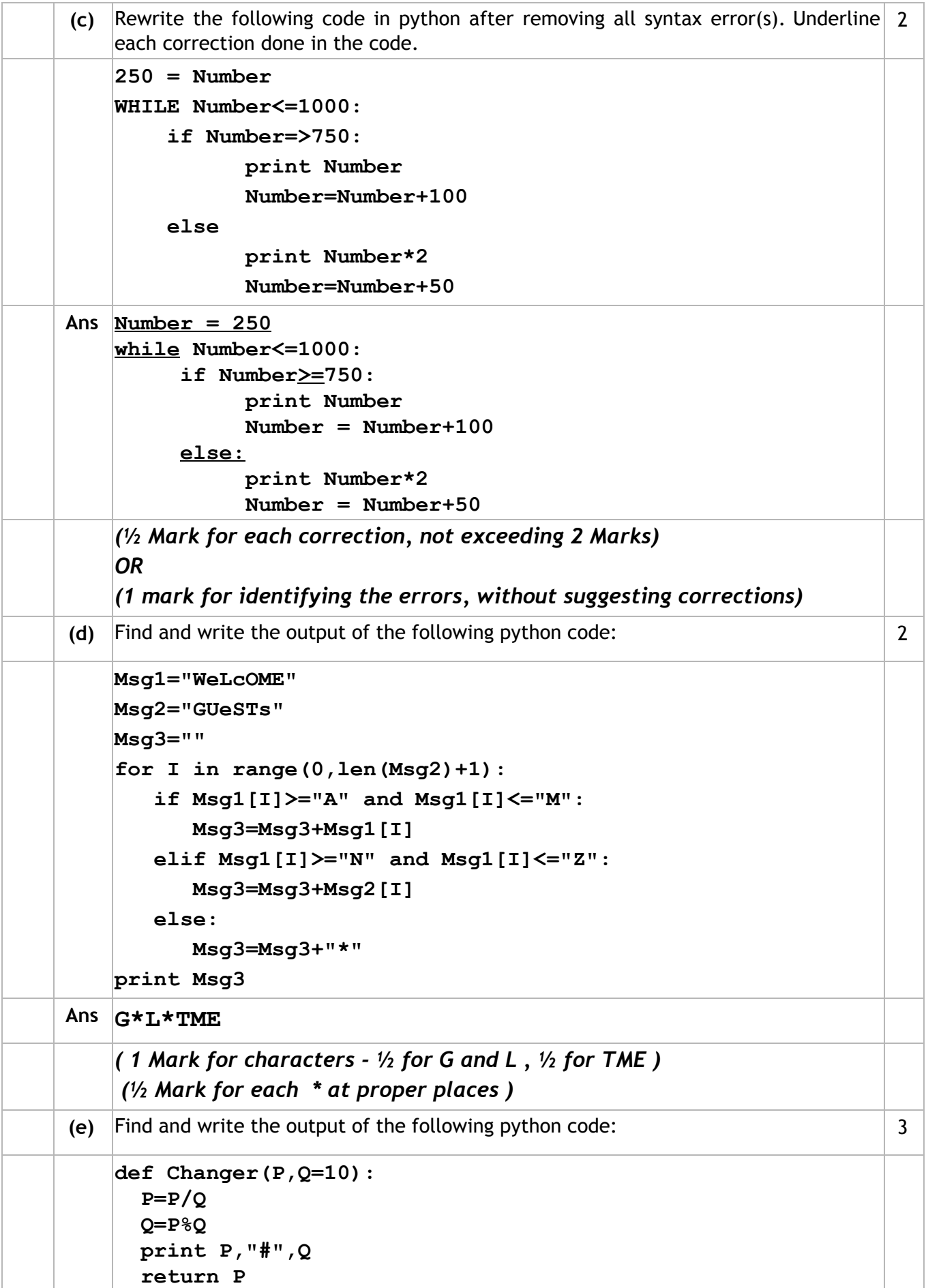

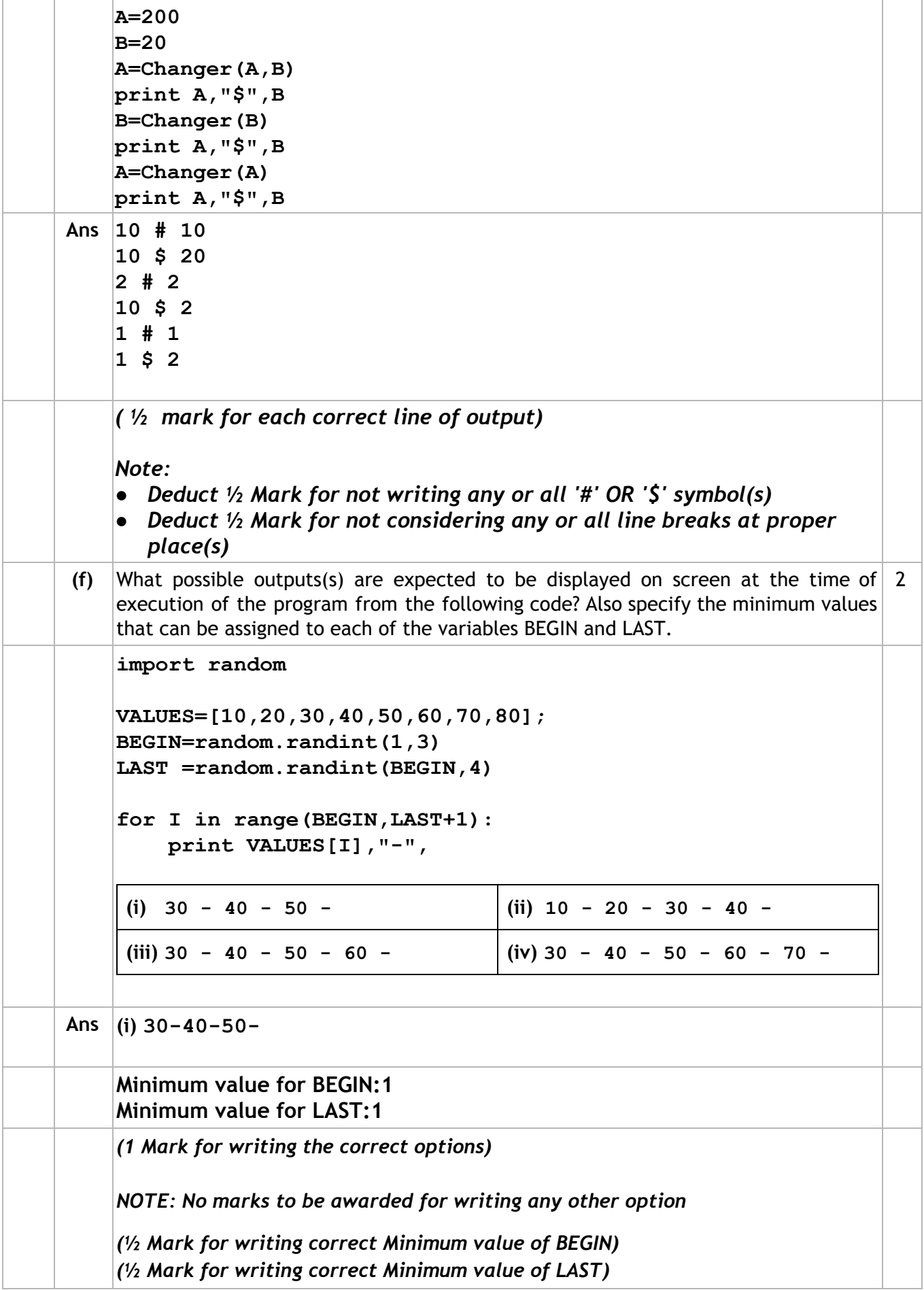

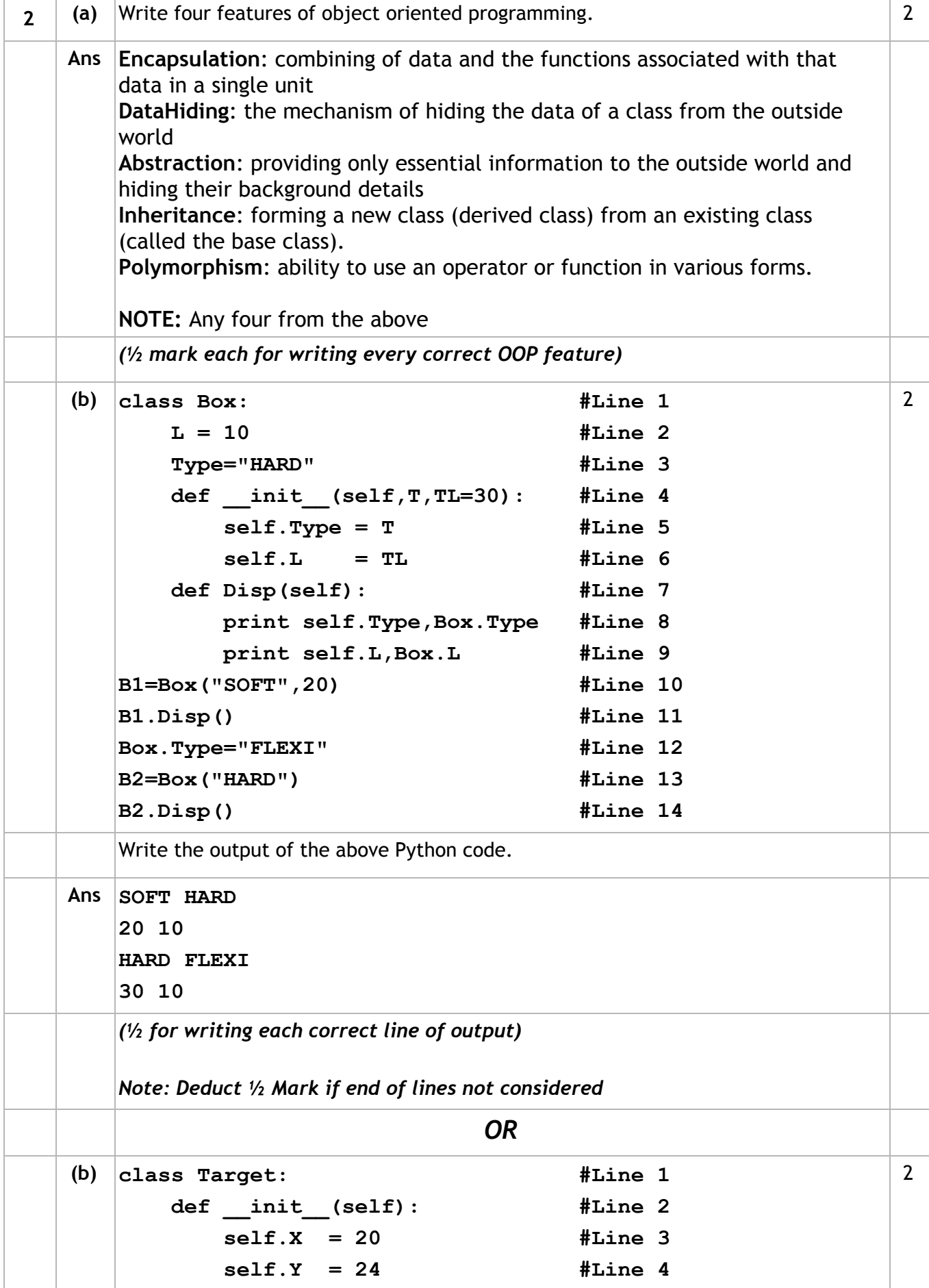

**[Sub Code: 083 Series: BVM Paper Code: 91]** [**Page #26/45]**

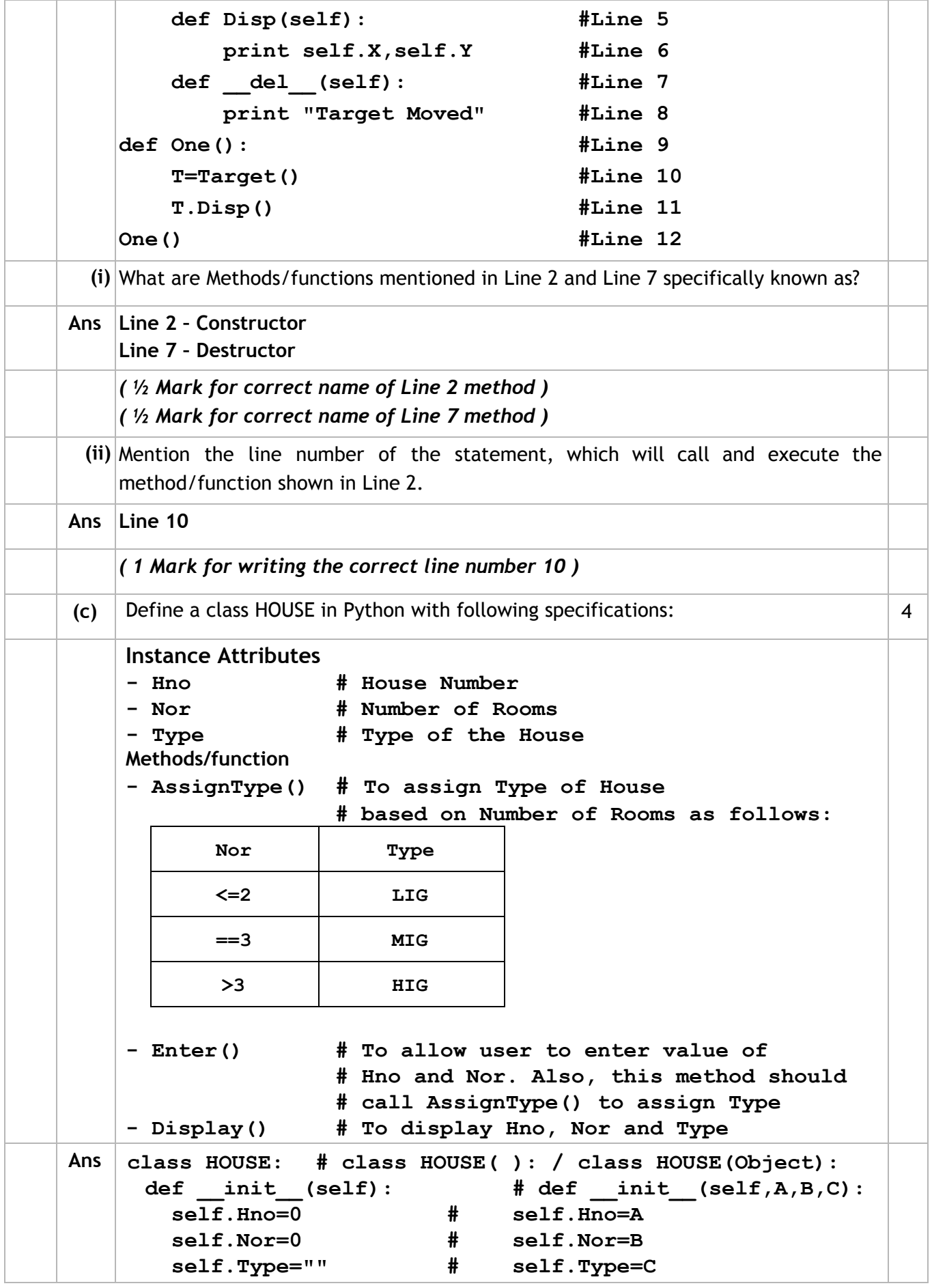

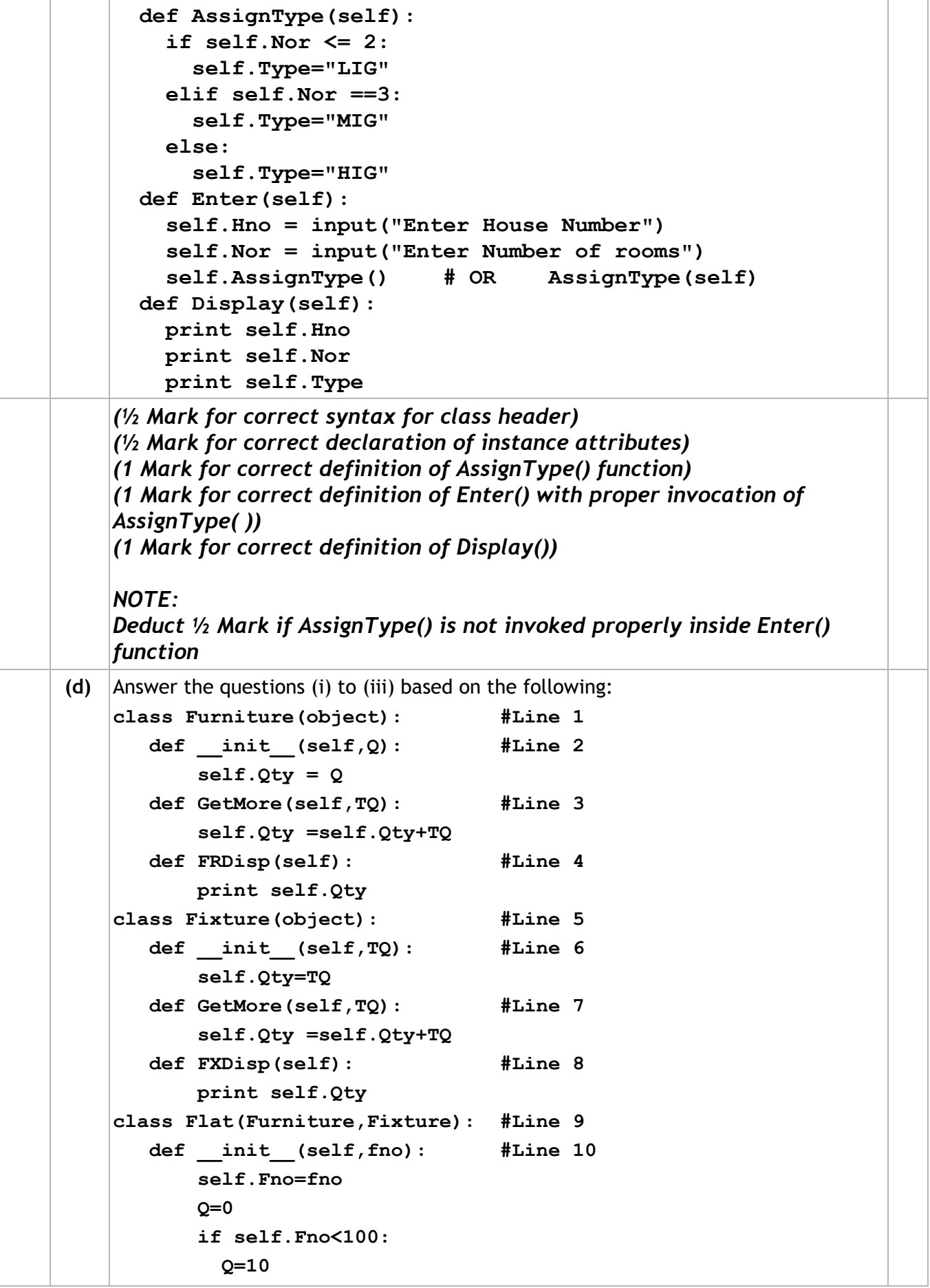

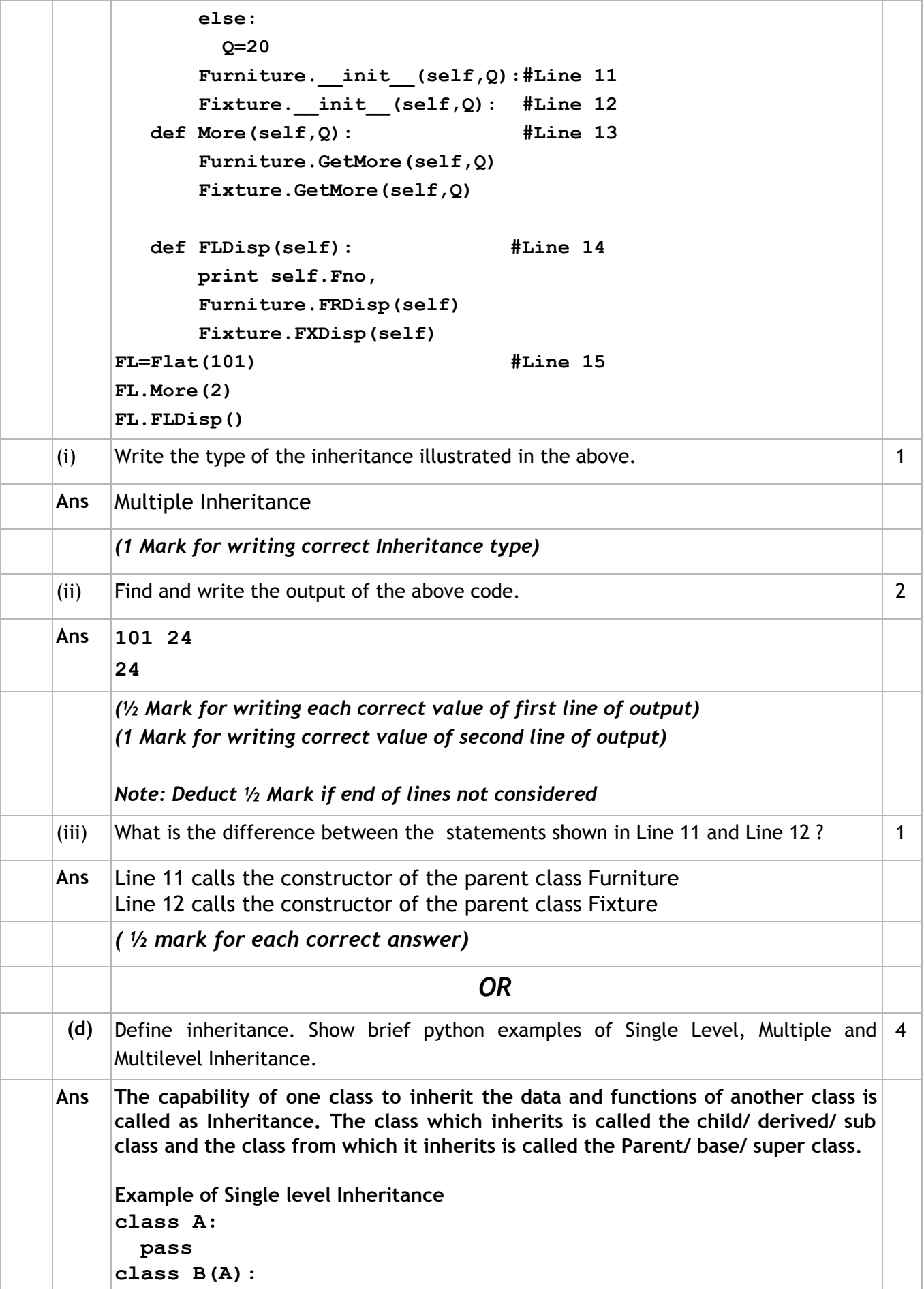

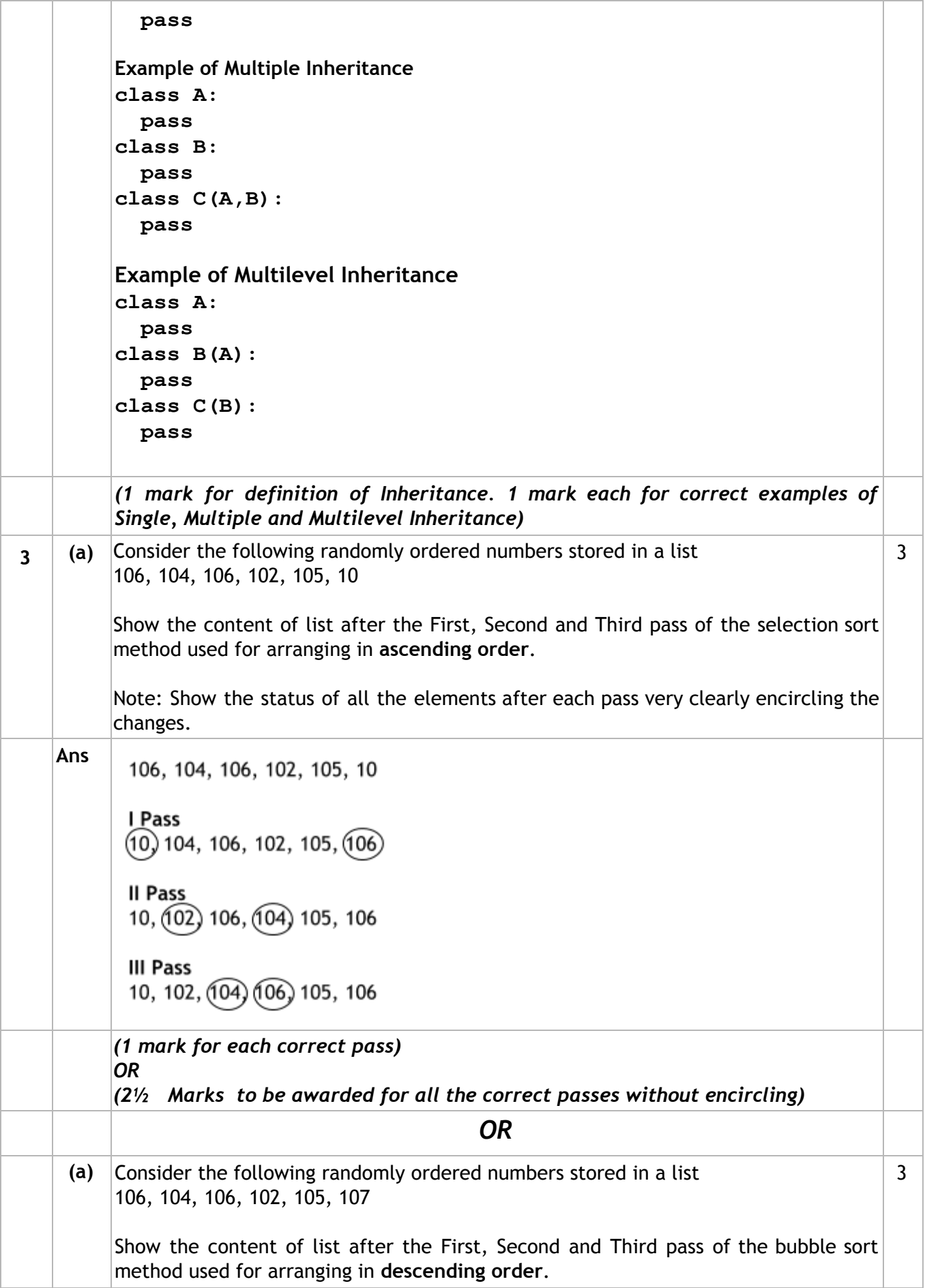

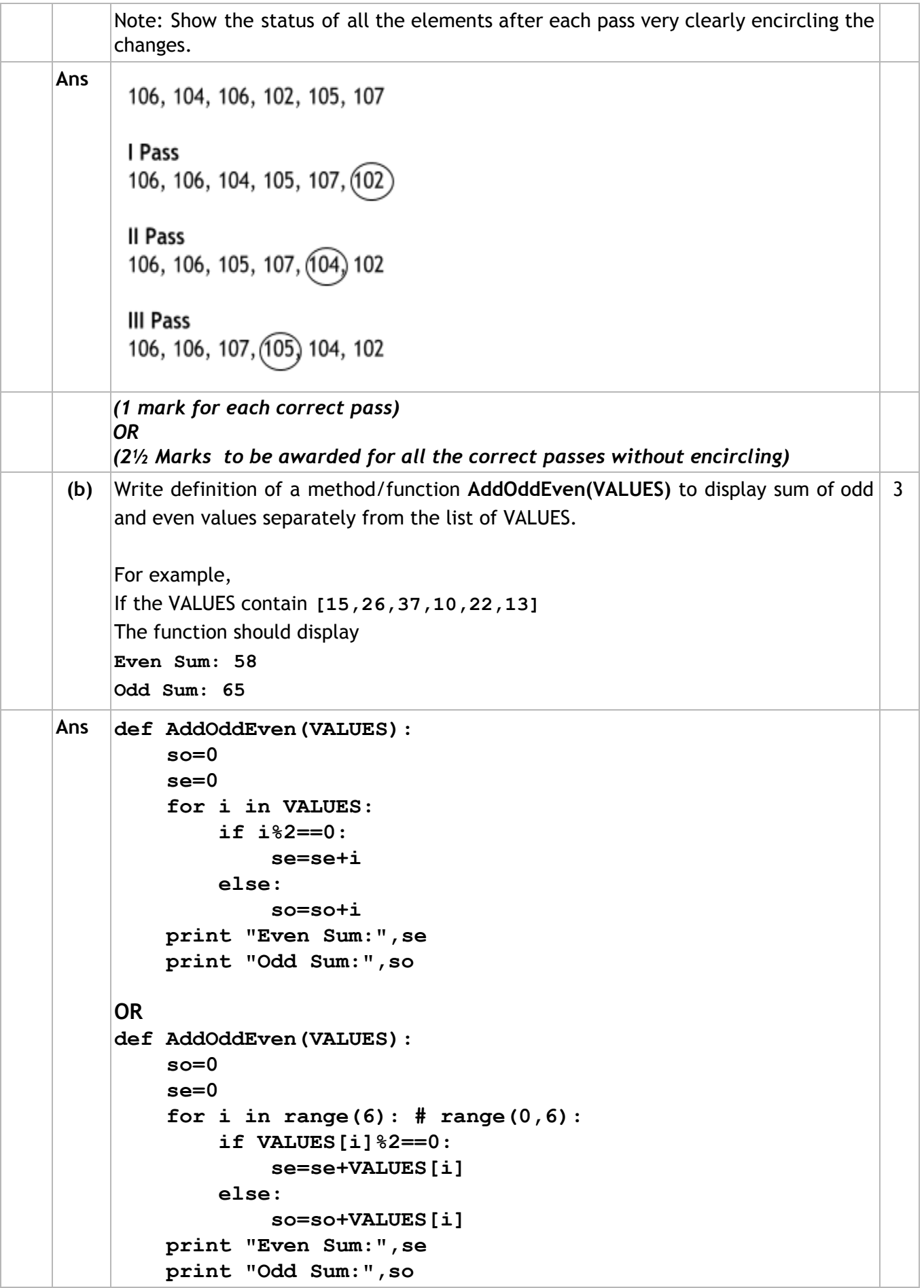

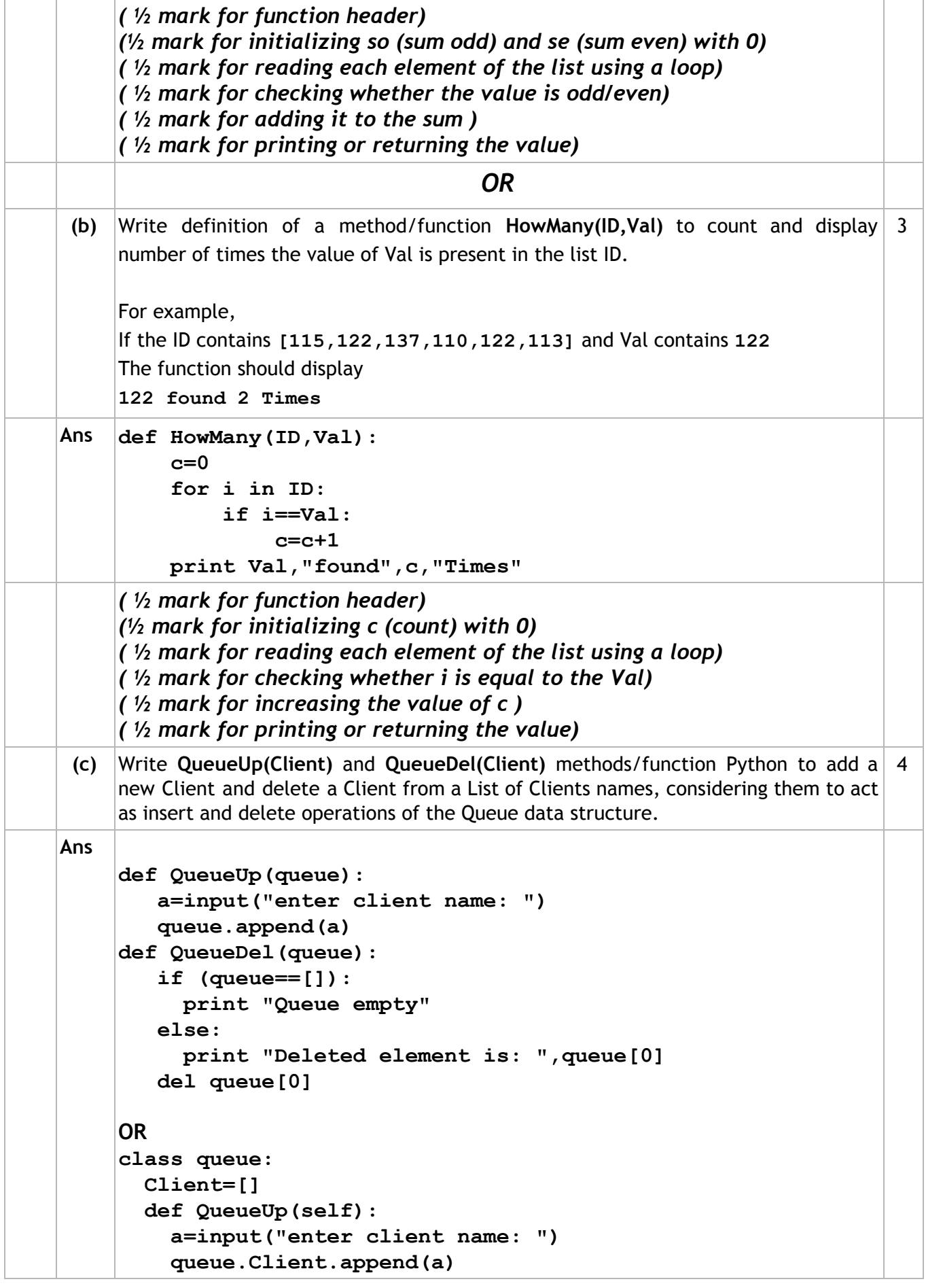

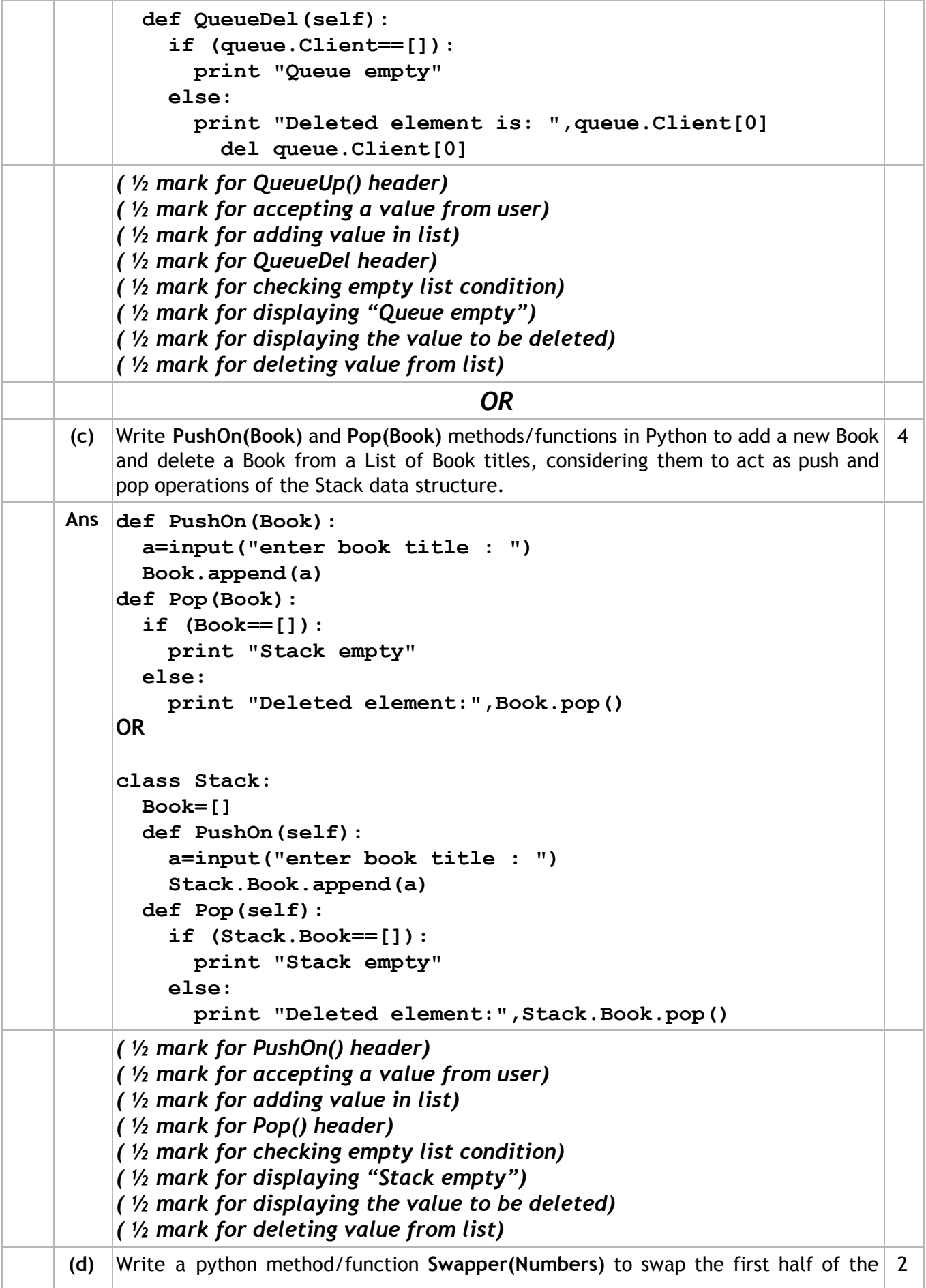

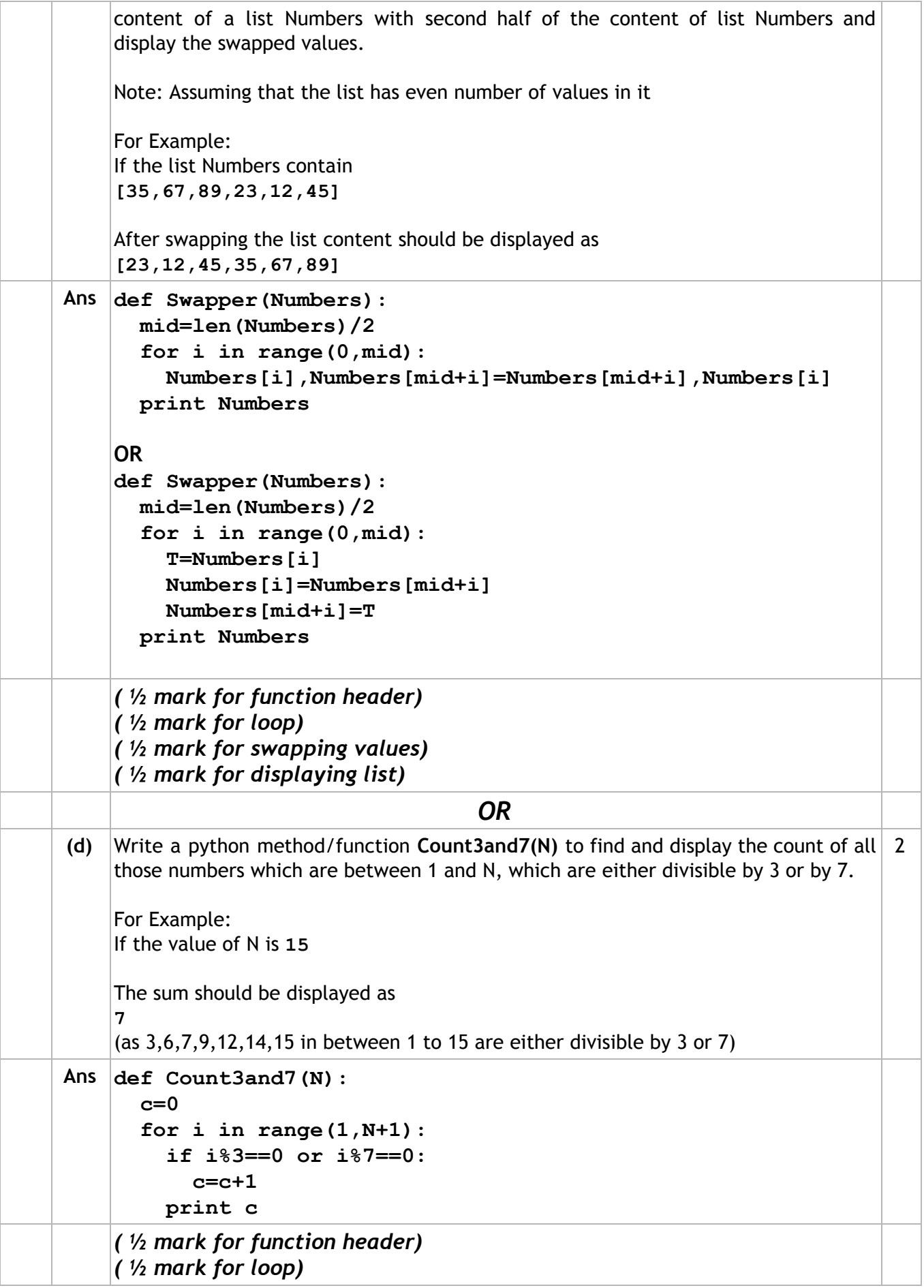

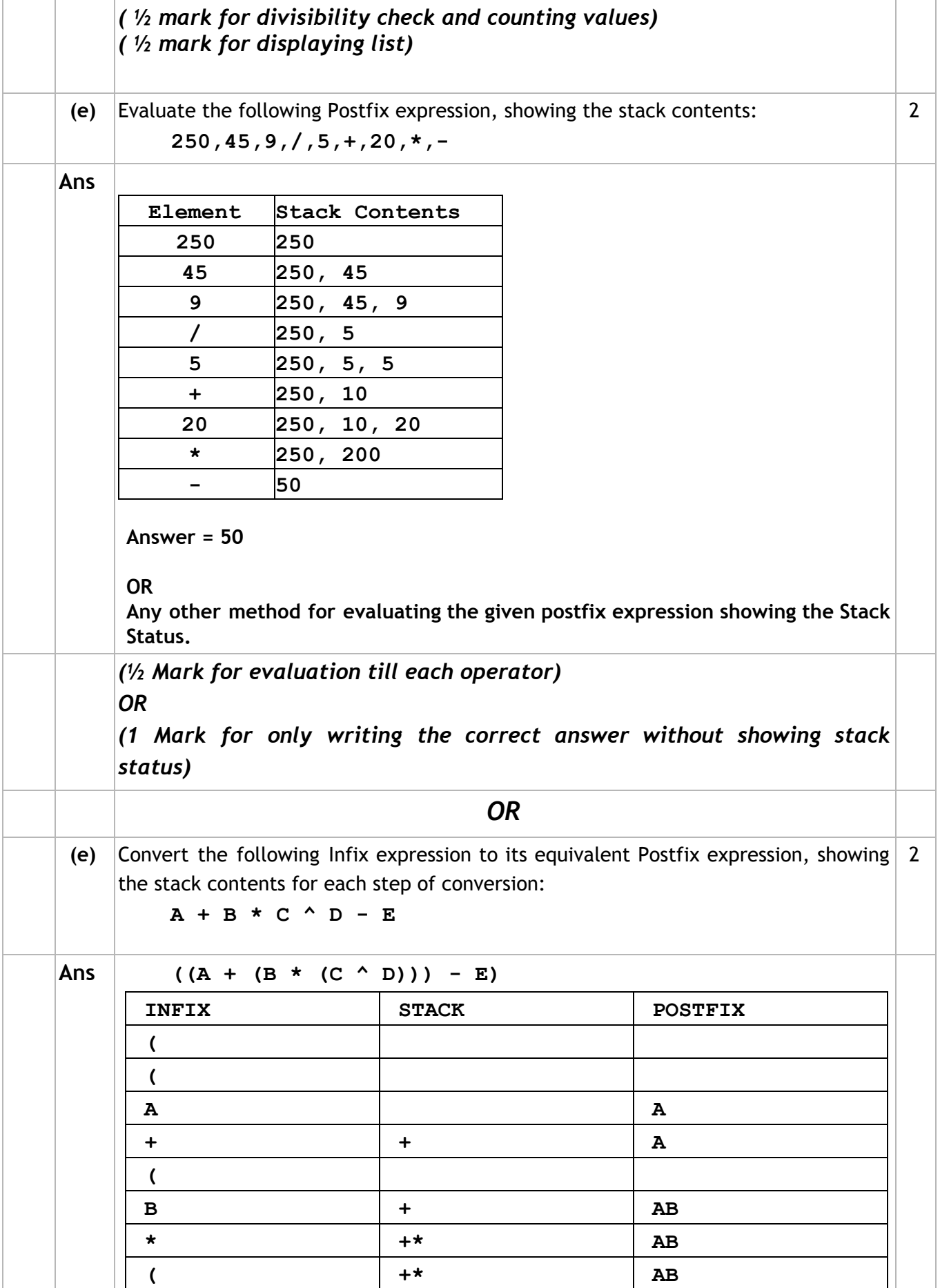

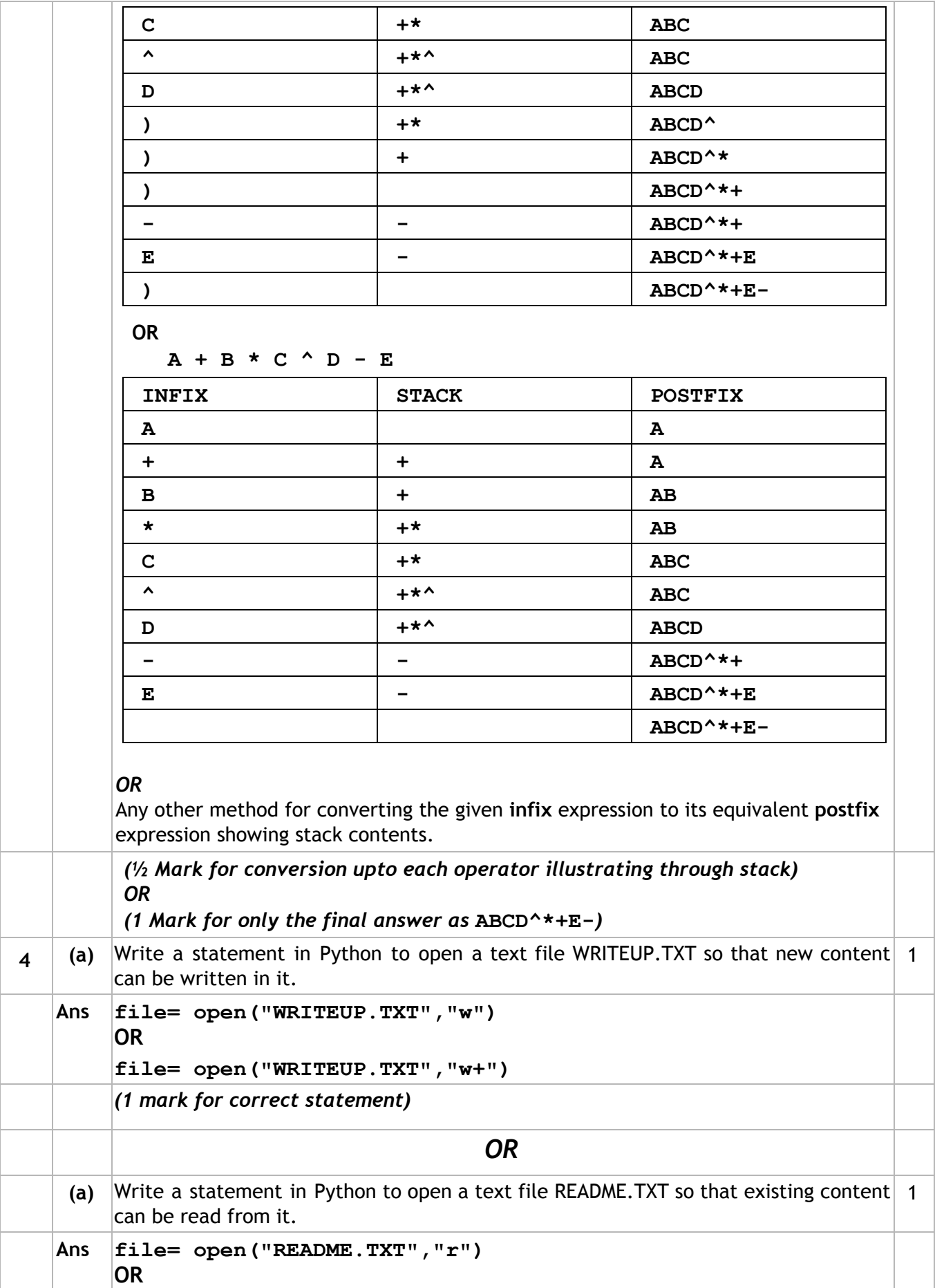

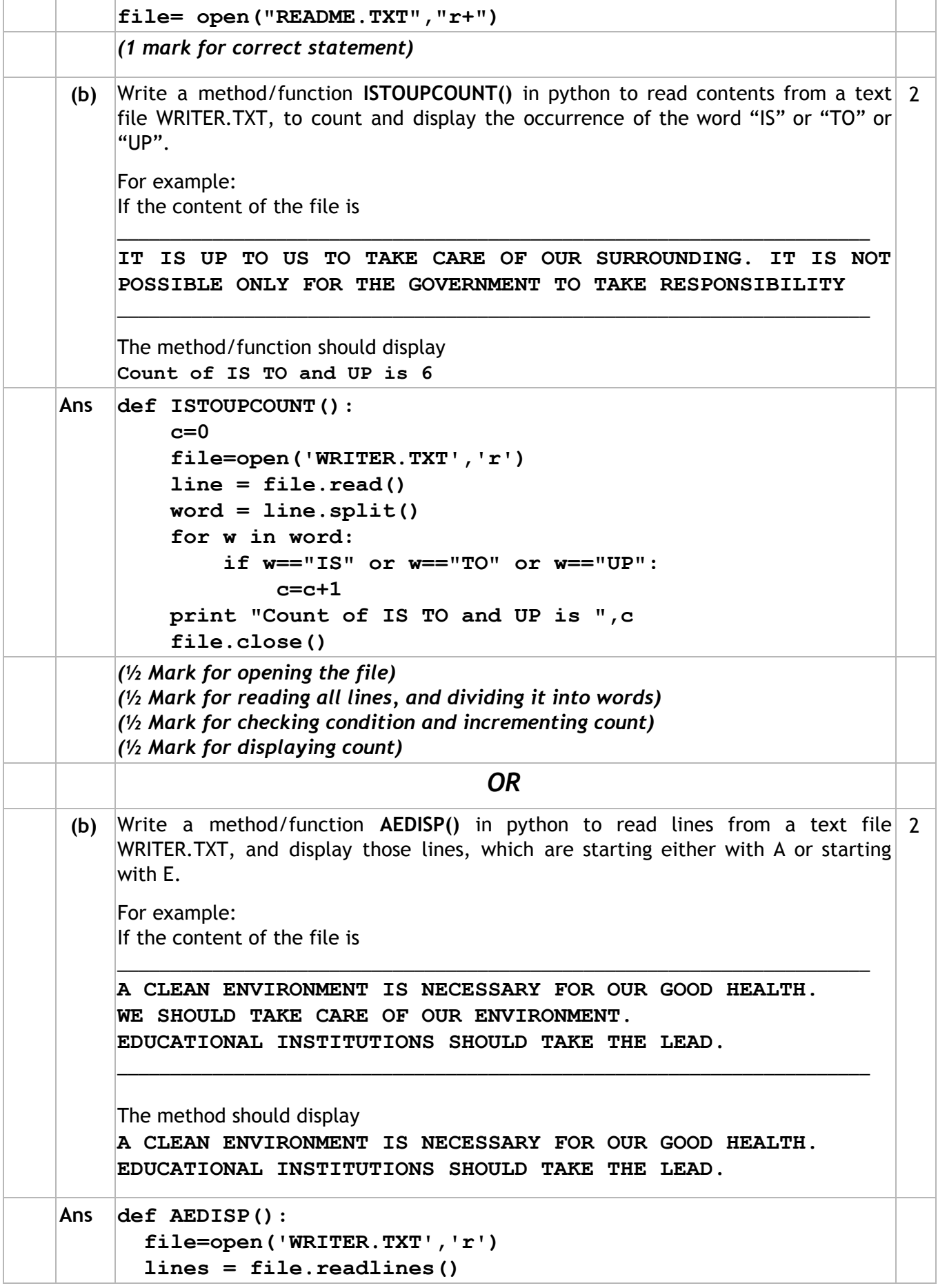

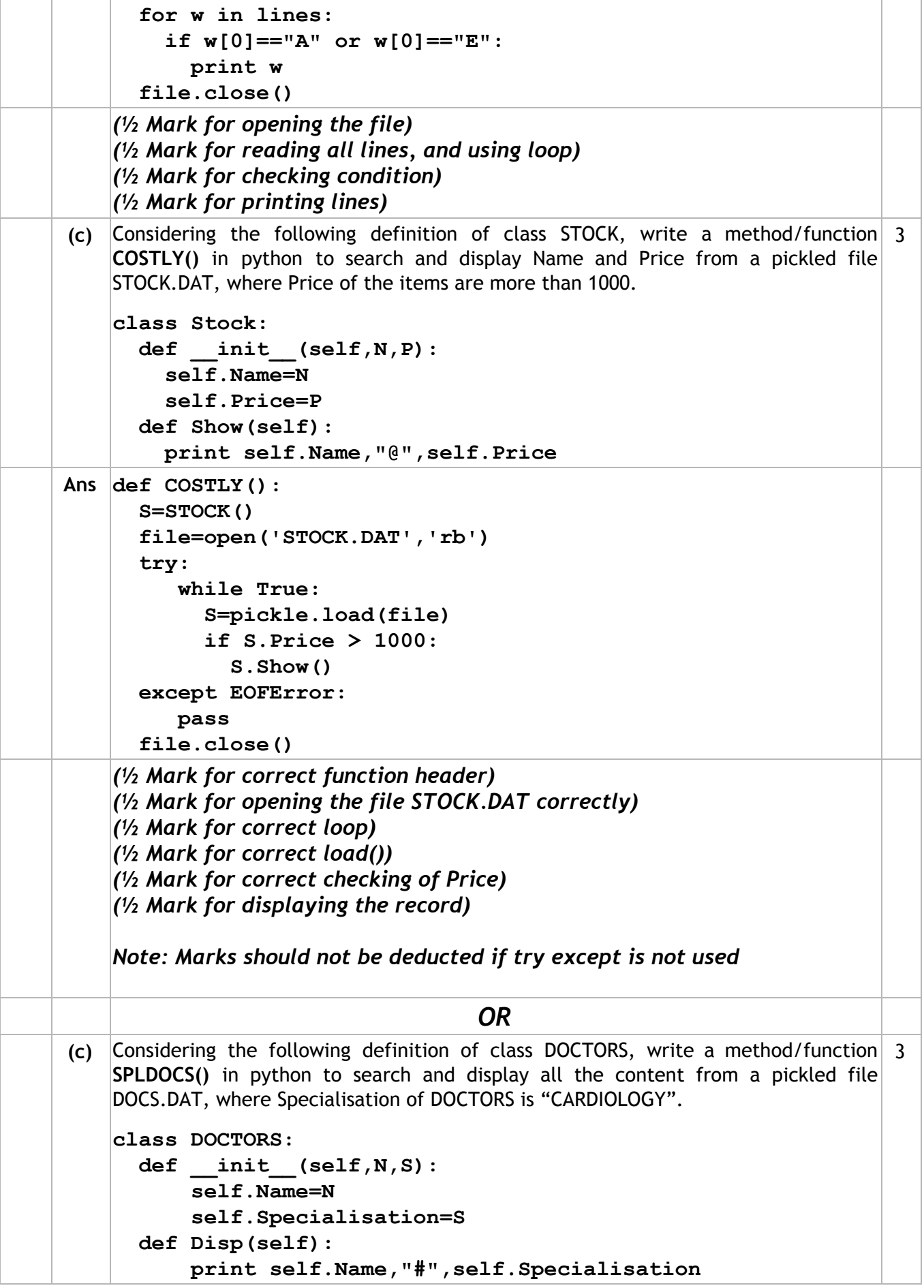

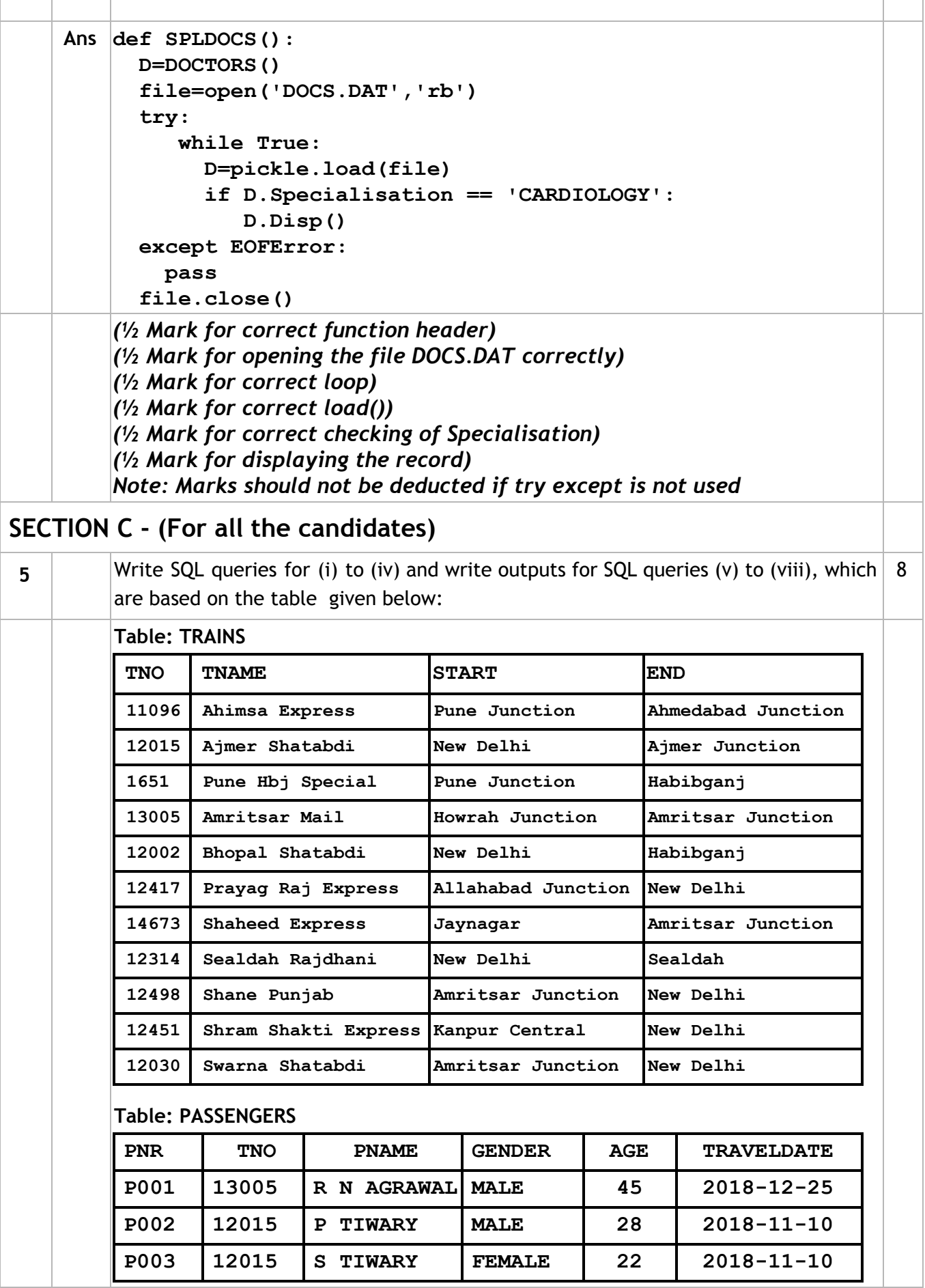

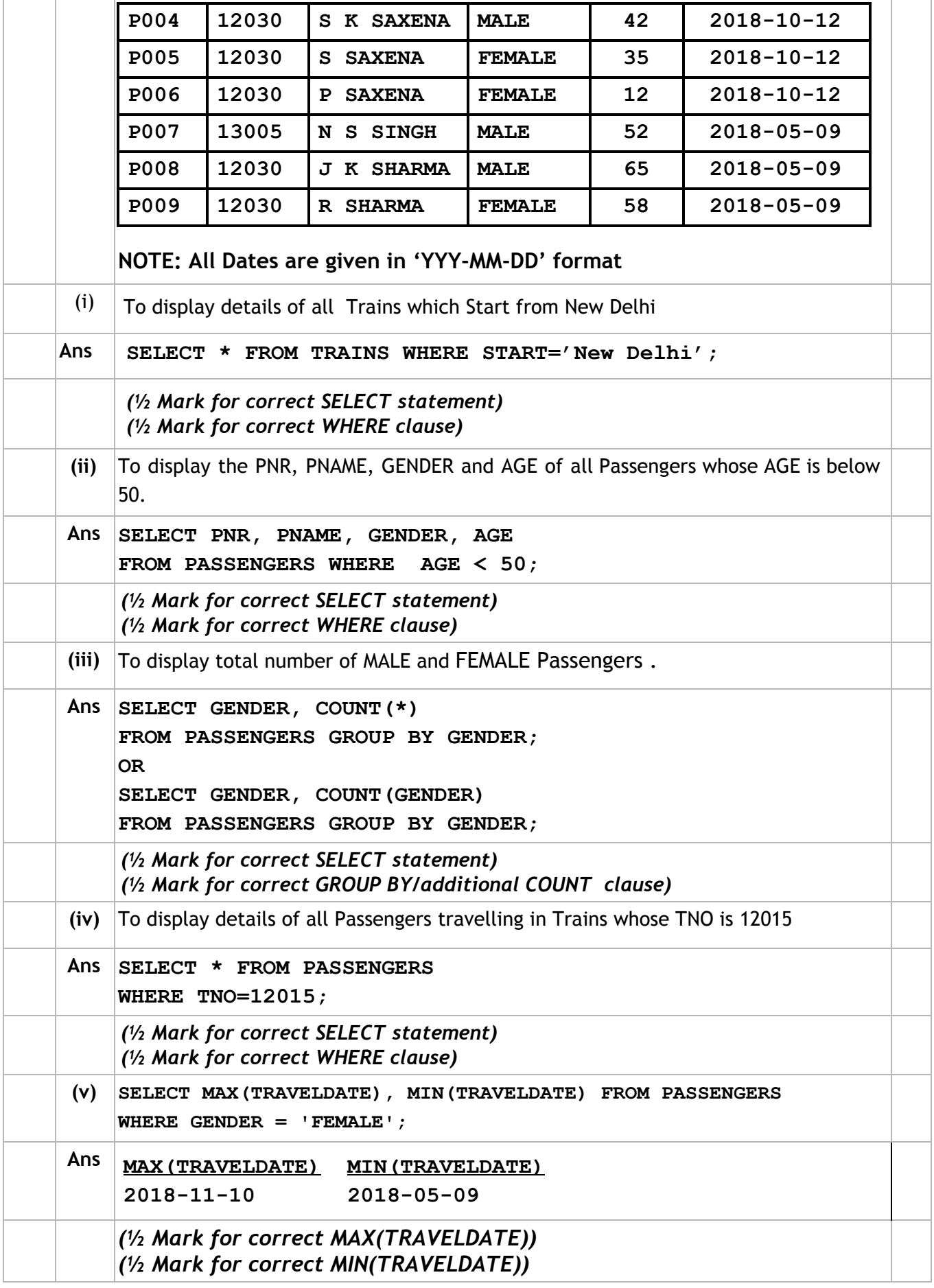

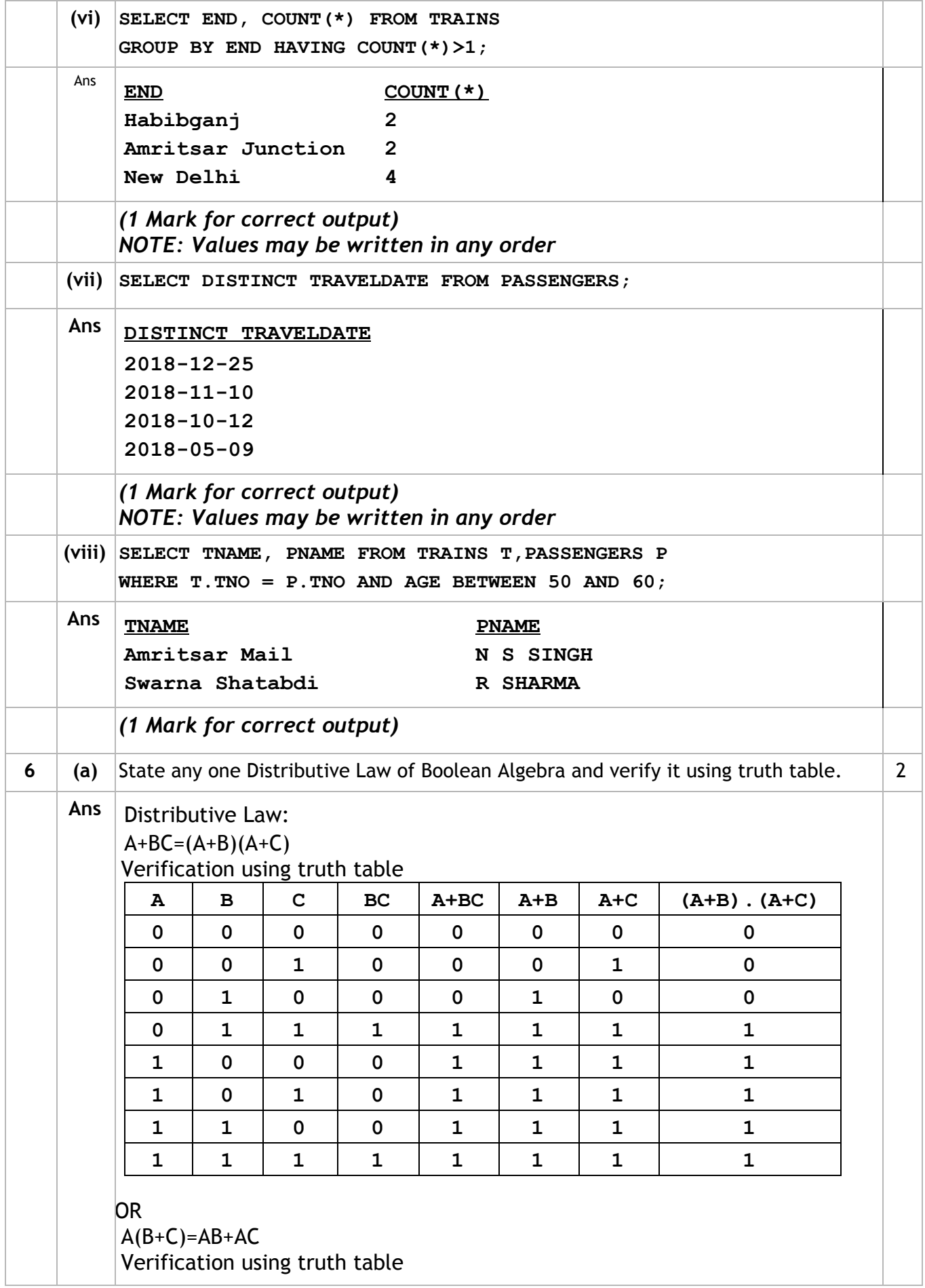

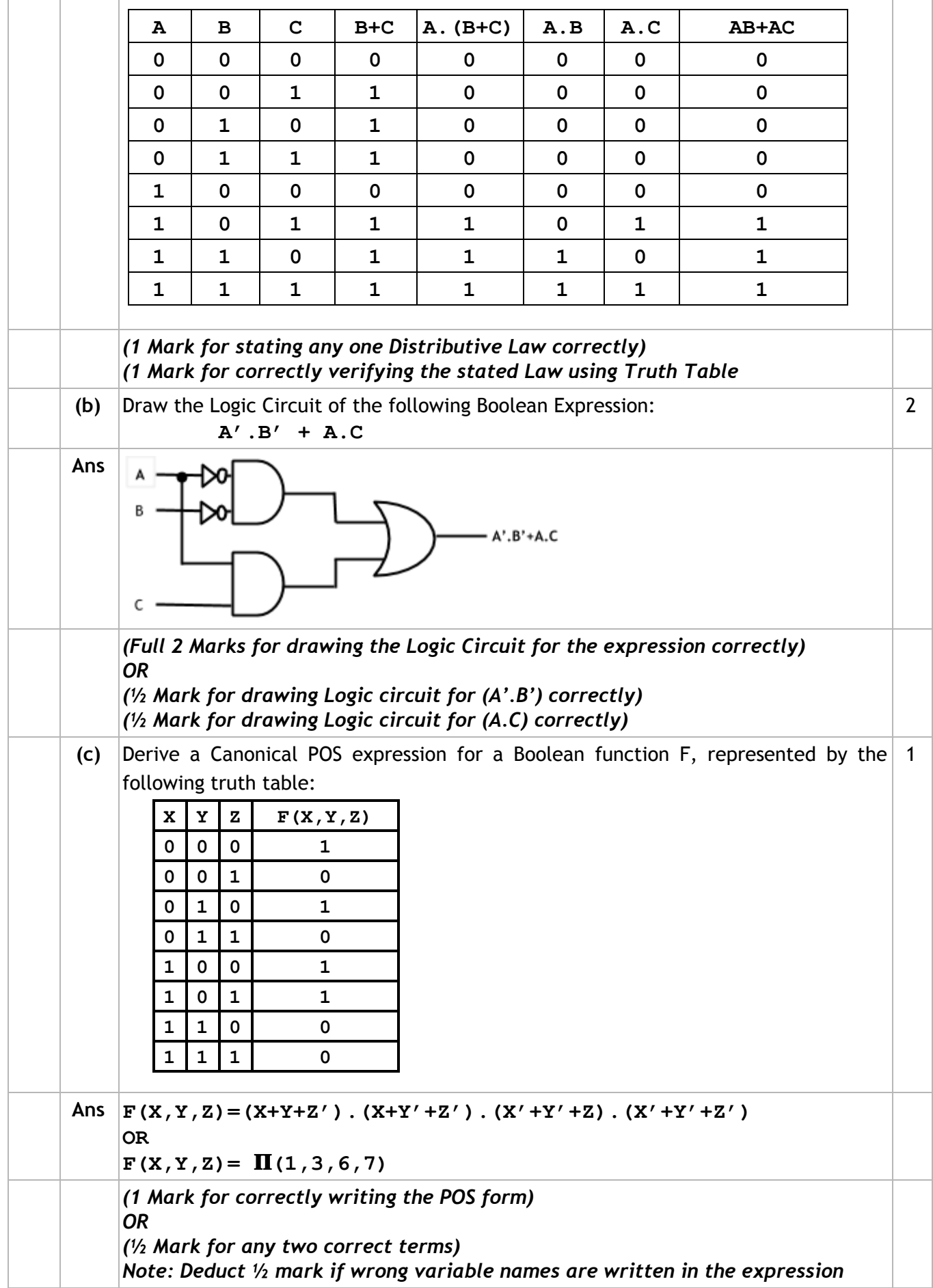

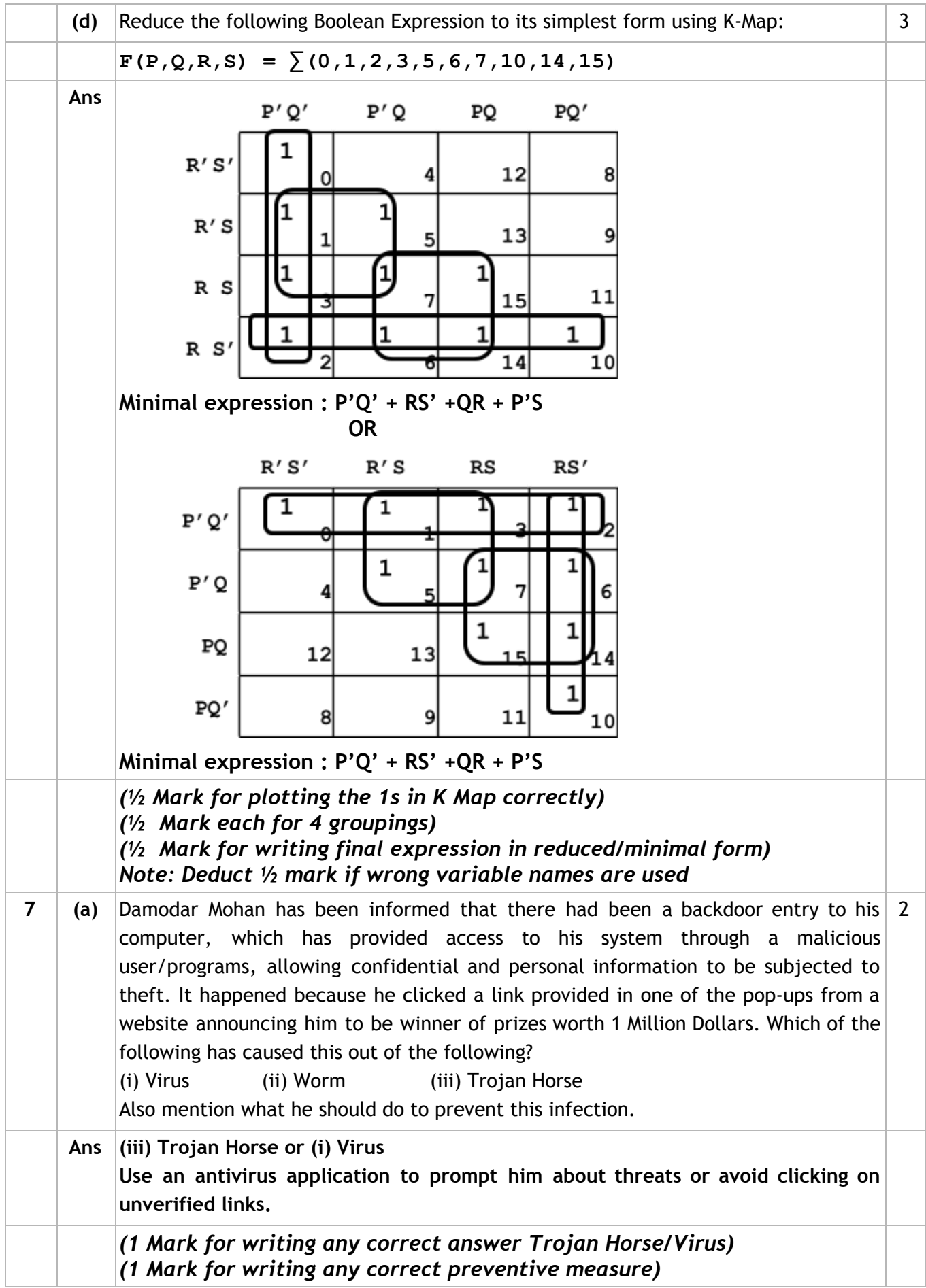

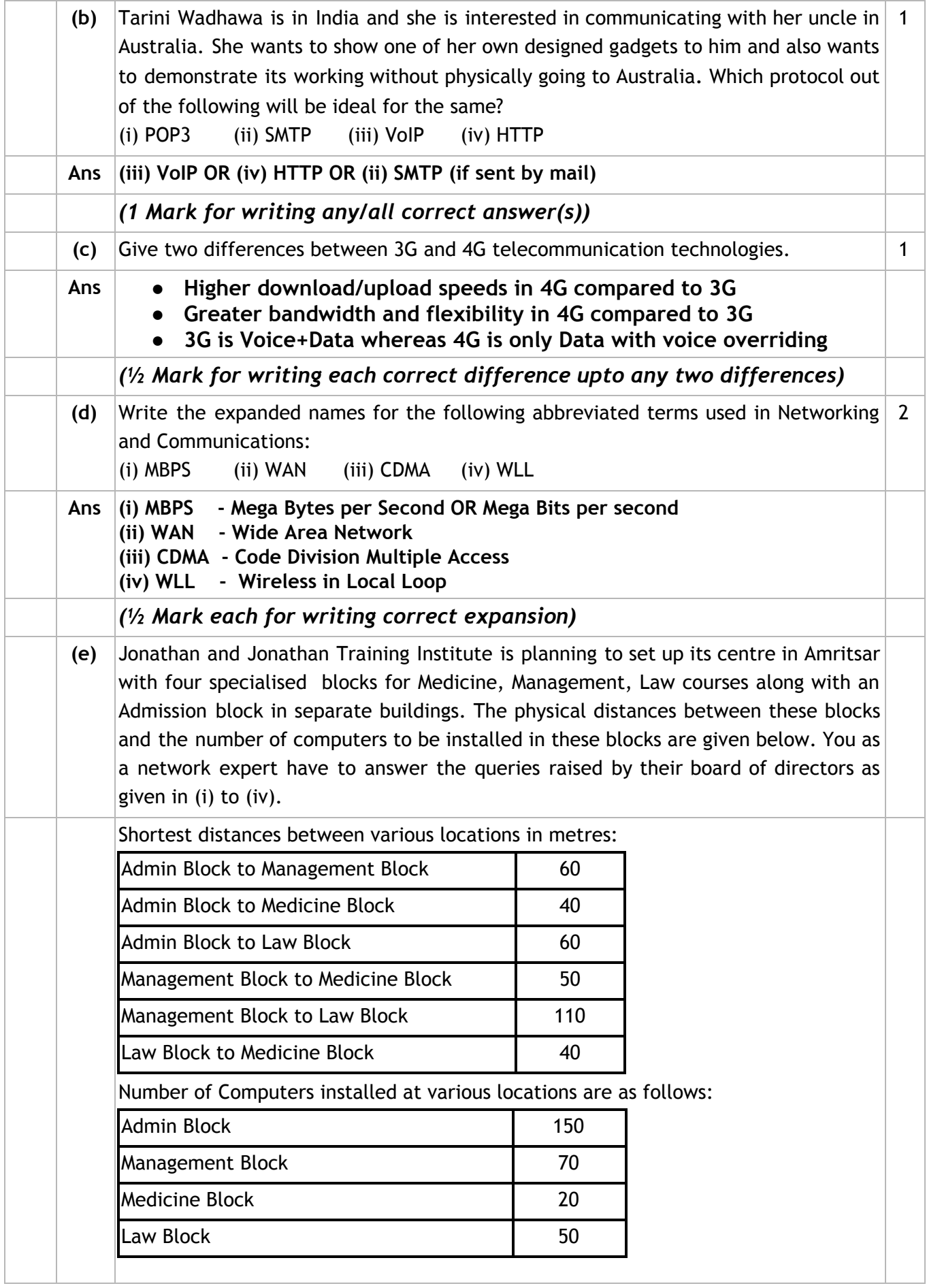

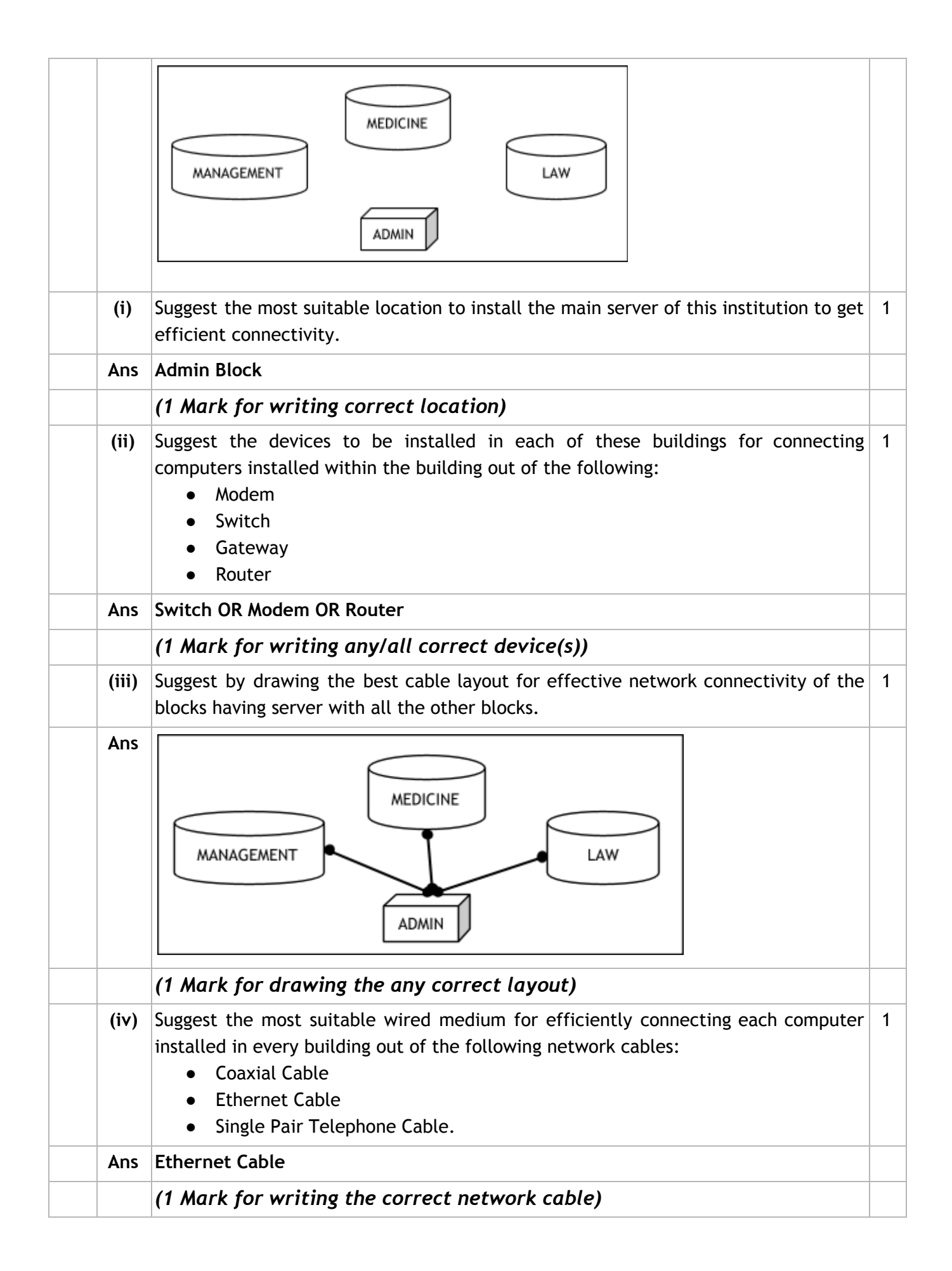